# Décrets, arrêtés, circulaires

# TEXTES GÉNÉRAUX

# **MINISTÈRE DE L'ÉCOLOGIE, DU DÉVELOPPEMENT DURABLE, DES TRANSPORTS ET DU LOGEMENT**

**Arrêté du 13 mai 2011 abrogeant et remplaçant l'arrêté du 29 juillet 2009 relatif à l'agrément de la demande de titre V relative à la prise en compte des appareils électriques individuels de production d'eau chaude sanitaire thermodynamique dans la réglementation thermique 2005**

NOR : *DEVL1110886A*

La ministre de l'écologie, du développement durable, des transports et du logement,

Vu la directive 2010/31/UE du Parlement européen et du Conseil en date du 19 mai 2010 sur la performance énergétique des bâtiments (refonte) ;

Vu la loi nº 2005-781 du 13 juillet 2005 de programme fixant les orientations de la politique énergétique ; Vu le code de la construction et de l'habitation, notamment son article R. 111-20 ;

Vu l'arrêté du 24 mai 2006 relatif aux caractéristiques thermiques des bâtiments nouveaux et des parties nouvelles de bâtiments ;

Vu l'arrêté du 19 juillet 2006 portant approbation de la méthode de calcul Th-C-E prévue aux articles 4 et 5 de l'arrêté du 24 juin 2006 relatif aux caractéristiques thermiques des bâtiments nouveaux et des parties nouvelles de bâtiments,

Arrête :

**Art. 1er. −** Conformément à l'article 82 de l'arrêté du 24 mai 2006 relatif aux caractéristiques thermiques des bâtiments nouveaux et des parties nouvelles de bâtiments, le mode de prise en compte des appareils électriques de production d'eau chaude sanitaire thermodynamique, dans la méthode de calcul Th-C-E, définie par l'arrêté du 19 juillet 2006, est agréé selon les conditions d'application définies en annexe.

**Art. 2. −** L'arrêté du 29 juillet 2009 est abrogé et remplacé par le présent arrêté.

**Art. 3. −** Le directeur de l'habitat, de l'urbanisme et des paysages et le directeur général de l'énergie et du climat sont chargés, chacun en ce qui le concerne, de l'exécution du présent arrêté, qui sera publié au *Journal officiel* de la République française.

Fait le 13 mai 2011.

Pour la ministre et par délégation :

*Le directeur de l'habitat, de l'urbanisme et des paysages,* E. CRÉPON

*Le directeur général de l'énergie et du climat,* P.-F. CHEVET

## ANNEXE

MODALITÉS DE PRISE EN COMPTE DES APPAREILS ÉLECTRIQUES DE PRODUCTION D'EAU CHAUDE SANITAIRE THERMODYNAMIQUE DANS LA RÉGLEMENTATION THERMIQUE 2005

## 1. *Définition d'un appareil électrique de production d'eau chaude sanitaire thermodynamique*

Au sens du présent arrêté, ces appareils de production d'eau chaude sanitaire sont des appareils : – dont le cycle thermodynamique est entraîné par un compresseur électrique ;

- équipés *a minima* d'un thermostat de régulation ;
- assurant soit uniquement la production d'eau chaude sanitaire (appareils autonomes de volume de stockage inférieur à 400 litres), soit la production d'eau chaude sanitaire en plus d'une fonction de génération de chauffage et/ou de refroidissement ;

– conçus et fournis comme un ensemble, ou qui peuvent être associés à un échangeur et à un ballon de stockage, obligatoirement équipé d'un système électrique ou hydraulique d'appoint ou de secours. Les différentes technologies prises en compte par la présente méthode sont définies dans le chapitre suivant.

## 2. *Domaine d'application*

Les technologies prises en compte par la présente méthode sont les appareils équipés d'une pompe à chaleur d'un des types suivants :

- air extrait/eau : la pompe à chaleur utilise les calories de l'air extrait du logement, extrait mécaniquement par un système de ventilation mécanique contrôlée simple flux. Le débit d'air extrait est conforme à la réglementation en vigueur et suffisant pour répondre à la totalité des besoins en eau chaude sanitaire ;
- air extérieur/eau : la pompe à chaleur utilise les calories de l'air extérieur, directement ou en mélange avec l'air extrait. Ces systèmes sont équipés de techniques permettant de dégivrer l'échangeur sur l'air extérieur ou d'éviter son givrage. Si la ventilation est assurée par l'appareil et qu'il ne dispose que d'une vitesse pour la ventilation, l'étude thermique doit être faite avec un seul débit de ventilation, égal au débit de pointe ;
- air ambiant non chauffé/eau : la pompe à chaleur utilise les calories de l'air ambiant non chauffé d'un local situé hors du volume chauffé (exemple : chaufferie, cave, garage), attenant au bâtiment chauffé ; – eau glycolée/eau par capteur enterré horizontal : la pompe à chaleur utilise les calories prélevées dans le
- sol à l'aide d'un réseau de capteurs enterrés horizontaux contenant de l'eau glycolée ;
- eau glycolée/eau par capteur vertical : la pompe à chaleur utilise les calories prélevées dans le sol à l'aide d'une ou plusieurs sondes verticales contenant de l'eau glycolée ;
- eau/eau : la pompe à chaleur puise les calories dans une nappe d'eau aquifère ;
- sol/eau : la pompe à chaleur utilise les calories du sol prélevées par un capteur à détente directe enterré horizontalement qui joue le rôle de l'évaporateur. Les calories sont restituées au système de chauffage par un vecteur eau ;
- sol/sol : la pompe à chaleur utilise les calories du sol prélevées par un capteur à détente directe enterré horizontalement qui joue le rôle de l'évaporateur. Les calories sont restituées au système de chauffage par un vecteur fluide frigorigène ;
- boucle d'eau/eau : la pompe à chaleur puise les calories sur une boucle d'eau. Hors période de chauffage, la boucle d'eau sert de capteur et les calories captées sont gratuites. Durant la période de chauffage, les calories utilisées sont fournies par le système de chauffage de la boucle. Si ce dernier utilise des calories gratuites, leur quote-part est prise en compte dans le calcul du COP\_ECS ;
- énergie de climatisation : durant la période de climatisation, l'énergie de climatisation est utilisée pour la production de l'ECS soit directement, soit par un système avec un deuxième circuit frigorifique en cascade. Dans ce cas, si le système de climatisation est réversible, la production d'ECS est également possible en saison de chauffe : il faut alors intégrer le COP du système de chauffage pour déterminer le COP\_ECS.

## 3. *Méthode de prise en compte dans les calculs pour la partie non directement modélisable*

### 3.1. **Méthodologie générale**

Un calcul initial est réalisé selon les règles Th-C-E en modélisant le système de production d'eau chaude sanitaire du projet par un ballon de stockage électrique de volume identique au système de production d'eau chaude sanitaire thermodynamique prévu, avec une constante de refroidissement par défaut au sens des règles Th-C-E. Ce calcul initial permet d'obtenir le Cepinitial du projet et le Cepréf correspondant. Ce calcul permet par ailleurs de produire la synthèse d'étude thermique visée à l'article 10 de l'arrêté du 24 mai 2006.

Le Cep du projet est obtenu à partir du Cepinitial, en multipliant la part du Cepinitial liée à la consommation d'eau chaude sanitaire par un coefficient de conversion en eau chaude sanitaire thermodynamique, Coeff<sub>ECSthermo</sub>.

Le coefficient est déterminé comme suit :

 $\text{Coeff}_{\text{ECSthermo}} = C_{\text{ECS thermo-\'equivalent}}/C_{\text{ECS-ballon-\'equivalent}}$ 

Le calcul de C<sub>ECS thermo-équivalent</sub> et de C<sub>ECS-ballon équivalent</sub> est détaillé ci-après.

Concernant les appareils électriques assurant uniquement la production d'eau chaude sanitaire thermodynamique, les coefficients de performance et la puissance de réserve permettant de caractériser les appareils électriques de production d'eau chaude sanitaire thermodynamique sont justifiés par des essais réalisés conformément aux conditions décrites dans la norme NF EN 16147.

Concernant les appareils électriques assurant la production d'eau chaude sanitaire thermodynamique en plus d'une fonction de génération de chauffage et/ou de rafraîchissement, les coefficients de performance permettant de caractériser les appareils électriques de production d'eau chaude sanitaire thermodynamique sont justifiés par des essais réalisés conformément aux conditions décrites dans la norme NF EN 14-511.

Afin de pouvoir réaliser le calcul de Coeff<sub>ECSthermo</sub> indépendamment du reste de la méthode de calcul et du moteur de calcul de la réglementation thermique, la méthode décrite ci-après utilise les moyennes mensuelles

des données météorologiques de la réglementation thermique propres à chaque zone climatique. Le calcul des besoins, des pertes et des consommations liés à la production de l'eau chaude sanitaire s'effectue donc au pas de temps mensuel.

Cas des solutions individuelles dans des bâtiments collectifs à usage d'habitation :

Afin de pouvoir intégrer les appareils individuels en habitat collectif et compte tenu du fait que leurs caractéristiques peuvent être différentes en fonction des configurations des logements, la méthodologie à employer est la suivante :

1. Calcul du coefficient de conversion en eau chaude sanitaire thermodynamique pour chaque type de logement ayant un ballon de production d'eau chaude sanitaire de caractéristiques identiques ;

- par exemple, on calculera le coefficient pour tous les studios, pour tous les T2... ayant un ballon identique ;
- si la surface des logements d'un groupe de calcul (même type de ballon et caractéristiques du ballon utilisé identiques) n'est pas identique, on fera la moyenne de la surface habitable ;
- dans le cas des logements de type duplex équipés de deux ballons, on les traitera comme deux logements différents avec, comme caractéristique de surface et de débit, les valeurs correspondantes à chacun des niveaux.

2. A partir des coefficients de conversion obtenus, on fera la moyenne des coefficients de conversion pondérée par la surface habitable des logements.

#### 3.2. **Données climatiques**

Les données climatiques utilisées dans la présente méthode sont des moyennes mensuelles issues des fichiers des données météorologiques horaires de chaque zone climatique utilisés dans la méthode Th-C-E.

#### 3.2.1. *Température extérieure mensuelle*

 $\theta_{\text{ext}}$ : moyenne mensuelle des températures extérieures par zone climatique (°C).

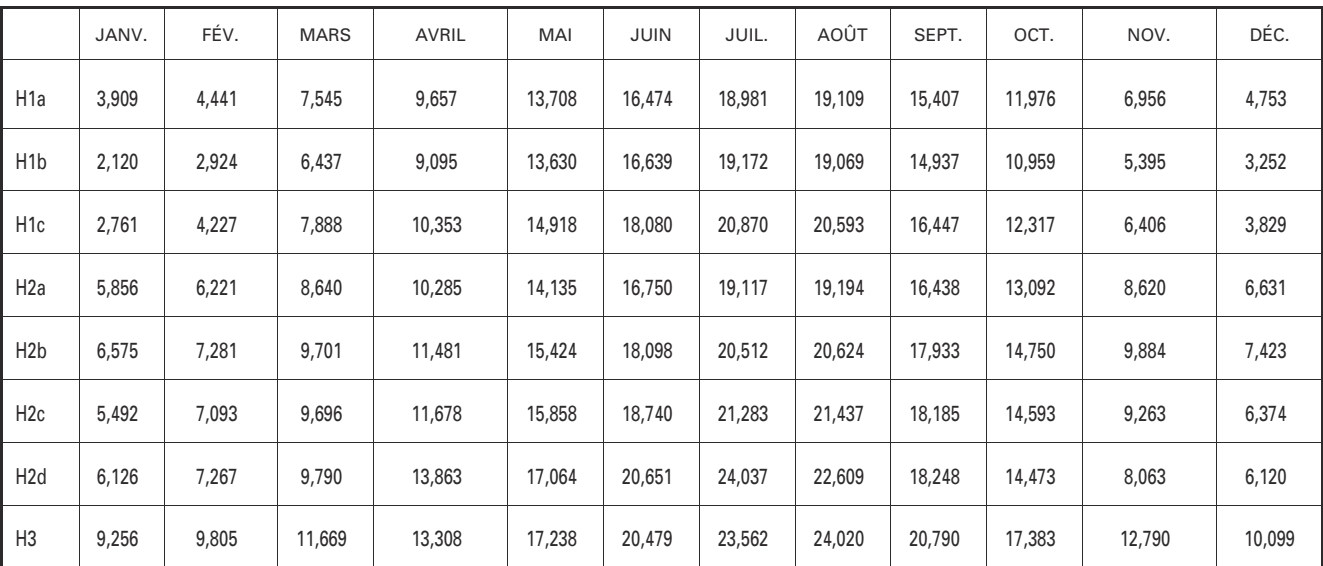

Pour l'ensemble des zones, les valeurs correspondent au niveau de la mer (altitude égale à zéro). La prise en compte de l'altitude sera effectuée par une diminution de la température extérieure,  $\theta_{\text{ext}}$ , égale à :

- altitude inférieure ou égale à 400 mètres : correction =  $0 °C$ ;

– altitude supérieure à 400 mètres et inférieure ou égale à 800 mètres : correction =  $-2$  °C ;

– altitude supérieure à 800 mètres : correction =  $-4$  °C.

3.2.2. *Températures mensuelles moyennes d'eau glycolée en sortie de capteurs géothermiques enterrés horizontaux*

Les températures moyennes d'eau glycolée (en sortie de capteurs géothermiques) sont déduites des températures extérieures mensuelles moyennes par la formule de la norme EN 15316-4-2 :

 $\theta_{\text{sontie\_coneur}} = \text{MAX}(0; \text{MIN}(0, 15*\theta_{\text{ext}}; 4, 5))$  pour une profondeur inférieure à 1 mètre.

 $\theta_{\text{sortie capteur}}$ : moyenne mensuelle des températures de retour capteur par zone climatique (°C).

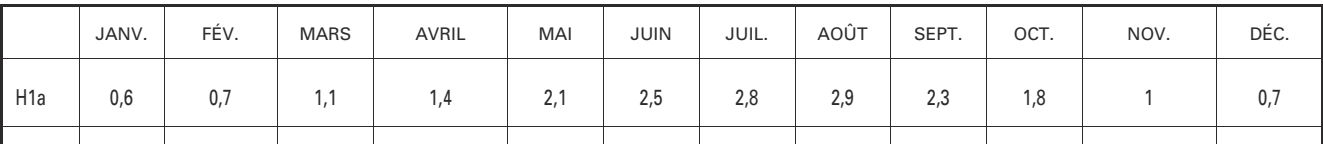

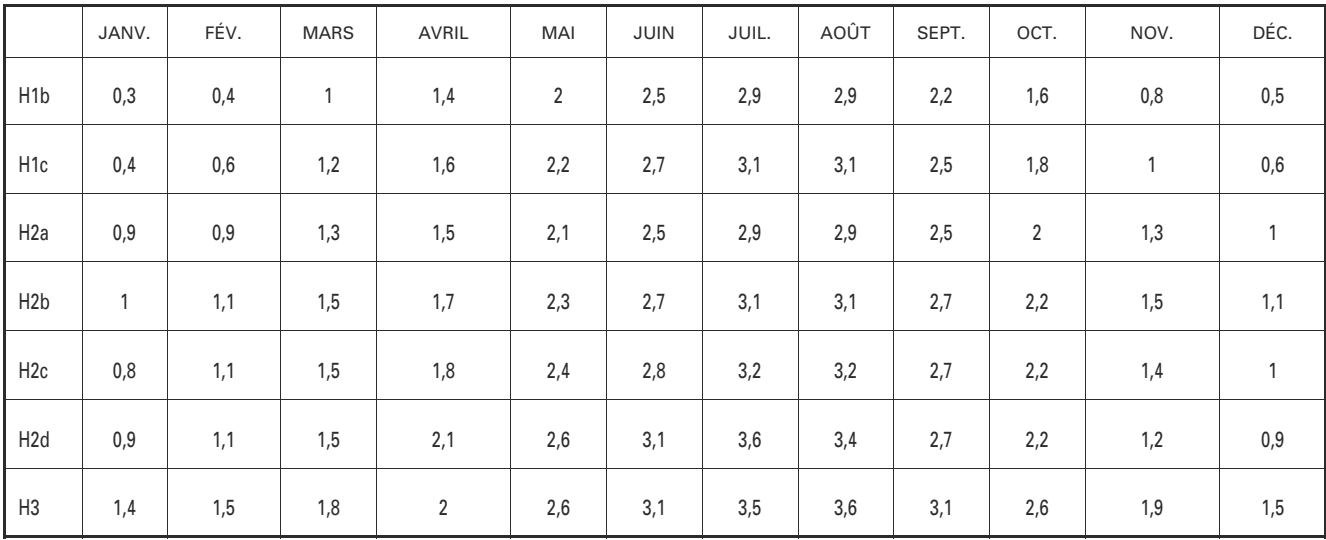

## 3.2.3. *Nombre d'heures par mois concernant des températures basses*

Dénommée ci-après  $h < \theta_{min}$ , cette information est essentielle pour déterminer la limite de fonctionnement des systèmes sur air extérieur dont la température minimale de fonctionnement est supérieure aux températures froi

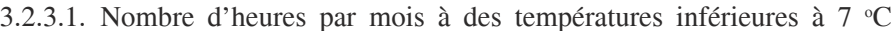

|                  | JANV. | FÉV. | <b>MARS</b> | AVRIL | MAI            | JUIN        | JUIL. | AOÛT         | SEPT.          | OCT. | NOV. | DÉC. |
|------------------|-------|------|-------------|-------|----------------|-------------|-------|--------------|----------------|------|------|------|
| H <sub>1</sub> a | 657   | 550  | 360         | 143   | 31             | 6           | 0     | 0            | 0              | 64   | 367  | 545  |
| H <sub>1</sub> b | 705   | 596  | 438         | 258   | 50             | 10          | 0     | 0            | 11             | 116  | 484  | 515  |
| H <sub>1c</sub>  | 676   | 570  | 325         | 175   | $\overline{7}$ | $\mathbf 0$ | 0     | $\mathbf{0}$ | $\mathbf 0$    | 57   | 435  | 568  |
| H <sub>2</sub> a | 458   | 335  | 288         | 110   | 25             | 15          | 0     | $\mathbf{0}$ | $\overline{2}$ | 48   | 223  | 368  |
| H2b              | 408   | 282  | 105         | 44    | $\pmb{0}$      | $\mathbf 0$ | 0     | $\mathbf 0$  | 0              | 16   | 142  | 313  |
| H <sub>2c</sub>  | 459   | 331  | 177         | 82    | 10             | $\mathbf 0$ | 0     | $\mathbf 0$  | $\mathbf 0$    | 37   | 228  | 405  |
| H <sub>2d</sub>  | 440   | 319  | 219         | 61    | 6              | $\mathbf 0$ | 0     | 0            | 0              | 49   | 282  | 434  |
| H <sub>3</sub>   | 136   | 77   | 14          | 3     | 0              | $\mathbf 0$ | 0     | $\pmb{0}$    | 0              | 0    | 26   | 88   |

3.2.3.2. Nombre d'heures par mois à des températures inférieures à 6 °C

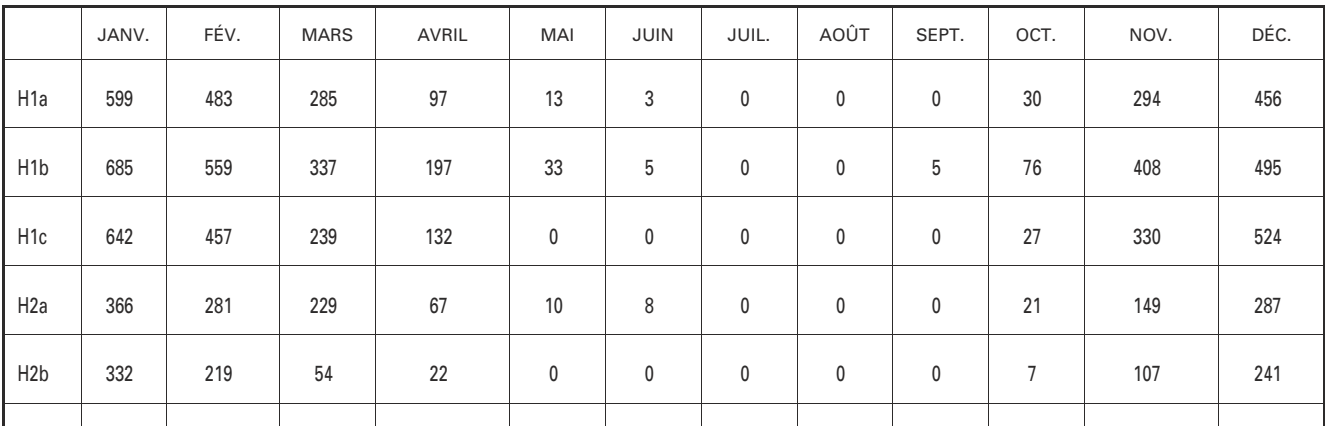

|                  | JANV. | FÉV. | <b>MARS</b> | AVRIL        | MAI          | <b>JUIN</b> | JUIL. | AOÛT         | SEPT.        | OCT. | NOV. | DÉC. |
|------------------|-------|------|-------------|--------------|--------------|-------------|-------|--------------|--------------|------|------|------|
| H <sub>2c</sub>  | 367   | 268  | 119         | 50           | 3            | 0           | 0     | 0            | 0            | 15   | 180  | 324  |
| H <sub>2</sub> d | 374   | 259  | 170         | 31           |              | 0           | 0     | $\mathbf{0}$ | $\mathbf{0}$ | 30   | 229  | 359  |
| H <sub>3</sub>   | 72    | 39   | 5           | $\mathbf{0}$ | $\mathbf{0}$ | 0           | 0     | $\mathbf{0}$ | 0            | 0    | 15   | 46   |

3.2.3.3. Nombre d'heures par mois à des températures inférieures à 5 °C

|                  | JANV. | FÉV. | <b>MARS</b> | AVRIL     | MAI       | <b>JUIN</b> | JUIL. | AOÛT      | SEPT.       | OCT. | NOV. | DÉC. |
|------------------|-------|------|-------------|-----------|-----------|-------------|-------|-----------|-------------|------|------|------|
| H <sub>1</sub> a | 514   | 396  | 201         | 45        | 5         | $\mathbf 0$ | 0     | $\pmb{0}$ | $\pmb{0}$   | 7    | 227  | 363  |
| H <sub>1</sub> b | 643   | 512  | 245         | 129       | 14        | $\mathbf 0$ | 0     | $\pmb{0}$ | $\pmb{0}$   | 52   | 316  | 462  |
| H <sub>1c</sub>  | 591   | 376  | 136         | 72        | $\pmb{0}$ | $\mathbf 0$ | 0     | $\pmb{0}$ | $\pmb{0}$   | 13   | 229  | 468  |
| H <sub>2</sub> a | 281   | 242  | 166         | 32        | 3         | 4           | 0     | $\pmb{0}$ | $\mathbf 0$ | 9    | 87   | 245  |
| H <sub>2</sub> b | 273   | 139  | 33          | 11        | $\pmb{0}$ | $\mathbf 0$ | 0     | $\pmb{0}$ | 0           | 1    | 92   | 188  |
| H <sub>2c</sub>  | 294   | 191  | 66          | 29        | $\pmb{0}$ | $\mathbf 0$ | 0     | $\pmb{0}$ | $\mathbf 0$ | 5    | 141  | 263  |
| H <sub>2</sub> d | 299   | 192  | 112         | 17        | $\pmb{0}$ | $\mathbf 0$ | 0     | $\pmb{0}$ | $\mathbf 0$ | 18   | 181  | 281  |
| H <sub>3</sub>   | 21    | 16   | 0           | $\pmb{0}$ | $\pmb{0}$ | $\pmb{0}$   | 0     | $\pmb{0}$ | 0           | 0    | 5    | 28   |

3.2.3.4. Nombre d'heures par mois à des températures inférieures à 4 o C

|                  | JANV.       | FÉV. | <b>MARS</b> | AVRIL     | MAI            | <b>JUIN</b>  | JUIL.       | AOÛT         | SEPT.       | OCT.           | NOV.      | DÉC. |
|------------------|-------------|------|-------------|-----------|----------------|--------------|-------------|--------------|-------------|----------------|-----------|------|
| H <sub>1</sub> a | 396         | 312  | 140         | 16        | $\overline{2}$ | $\mathbf{0}$ | 0           | $\mathbf{0}$ | $\mathbf 0$ | $\overline{2}$ | 151       | 274  |
| H <sub>1</sub> b | 571         | 439  | 162         | 83        | 7              | $\mathbf 0$  | 0           | $\mathbf 0$  | $\mathbf 0$ | 34             | 229       | 418  |
| H <sub>1c</sub>  | 510         | 294  | 77          | 25        | 0              | $\mathbf 0$  | 0           | $\mathbf 0$  | 0           | 9              | 162       | 375  |
| H <sub>2</sub> a | 169         | 190  | 106         | 8         | $\overline{2}$ | $\pmb{0}$    | 0           | $\mathbf 0$  | $\mathbf 0$ | $\overline{7}$ | 58        | 202  |
| H <sub>2</sub> b | 205         | 83   | 15          | 4         | 0              | $\pmb{0}$    | 0           | $\pmb{0}$    | 0           | 0              | 74        | 124  |
| H <sub>2c</sub>  | 249         | 137  | 33          | 15        | 0              | $\pmb{0}$    | $\mathbf 0$ | $\mathbf 0$  | $\mathbf 0$ | 1              | 92        | 203  |
| H <sub>2</sub> d | 219         | 124  | 63          | 8         | 0              | $\pmb{0}$    | 0           | $\mathbf 0$  | $\mathbf 0$ | 12             | 123       | 226  |
| H3               | $\mathbf 0$ | 8    | 0           | $\pmb{0}$ | 0              | $\pmb{0}$    | 0           | $\pmb{0}$    | $\pmb{0}$   | 0              | $\pmb{0}$ | 11   |

3.2.3.5. Nombre d'heures par mois à des températures inférieures à 3 °C

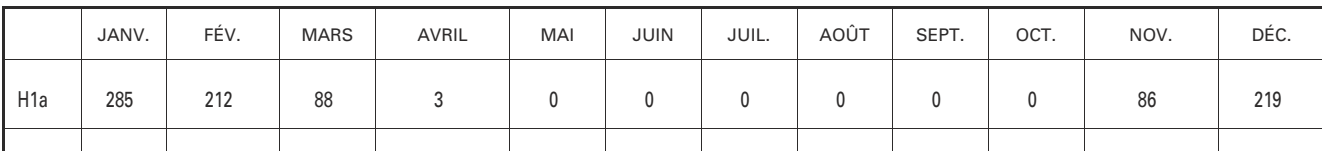

|                  | JANV.       | FÉV.           | <b>MARS</b> | AVRIL          | MAI            | <b>JUIN</b>  | JUIL. | AOÛT         | SEPT.       | OCT.           | NOV. | DÉC. |
|------------------|-------------|----------------|-------------|----------------|----------------|--------------|-------|--------------|-------------|----------------|------|------|
| H <sub>1</sub> b | 471         | 367            | 93          | 56             | $\overline{2}$ | $\pmb{0}$    | 0     | $\pmb{0}$    | $\mathbf 0$ | 10             | 173  | 380  |
| H <sub>1c</sub>  | 419         | 246            | 37          | 10             | $\mathbf 0$    | $\mathbf 0$  | 0     | 0            | $\mathbf 0$ | $\overline{7}$ | 113  | 298  |
| H <sub>2</sub> a | 113         | 140            | 66          | $\overline{2}$ | $\mathbf 0$    | $\pmb{0}$    | 0     | $\mathbf{0}$ | $\mathbf 0$ | 6              | 35   | 150  |
| H <sub>2</sub> b | 132         | 41             | 6           | $\pmb{0}$      | $\mathbf 0$    | $\pmb{0}$    | 0     | $\mathbf 0$  | $\mathbf 0$ | 0              | 45   | 98   |
| H <sub>2c</sub>  | 208         | 97             | 25          | 10             | $\mathbf 0$    | $\pmb{0}$    | 0     | $\mathbf 0$  | $\mathbf 0$ | $\pmb{0}$      | 60   | 159  |
| H <sub>2</sub> d | 148         | 88             | 40          | 5              | $\mathbf 0$    | $\mathbf{0}$ | 0     | $\mathbf 0$  | $\mathbf 0$ | 6              | 83   | 176  |
| H3               | $\mathbf 0$ | $\overline{2}$ | 0           | $\pmb{0}$      | 0              | $\mathbf 0$  | 0     | $\pmb{0}$    | 0           | $\pmb{0}$      | 0    | 0    |

3.2.3.6. Nombre d'heures par mois à des températures inférieures à 2 °C

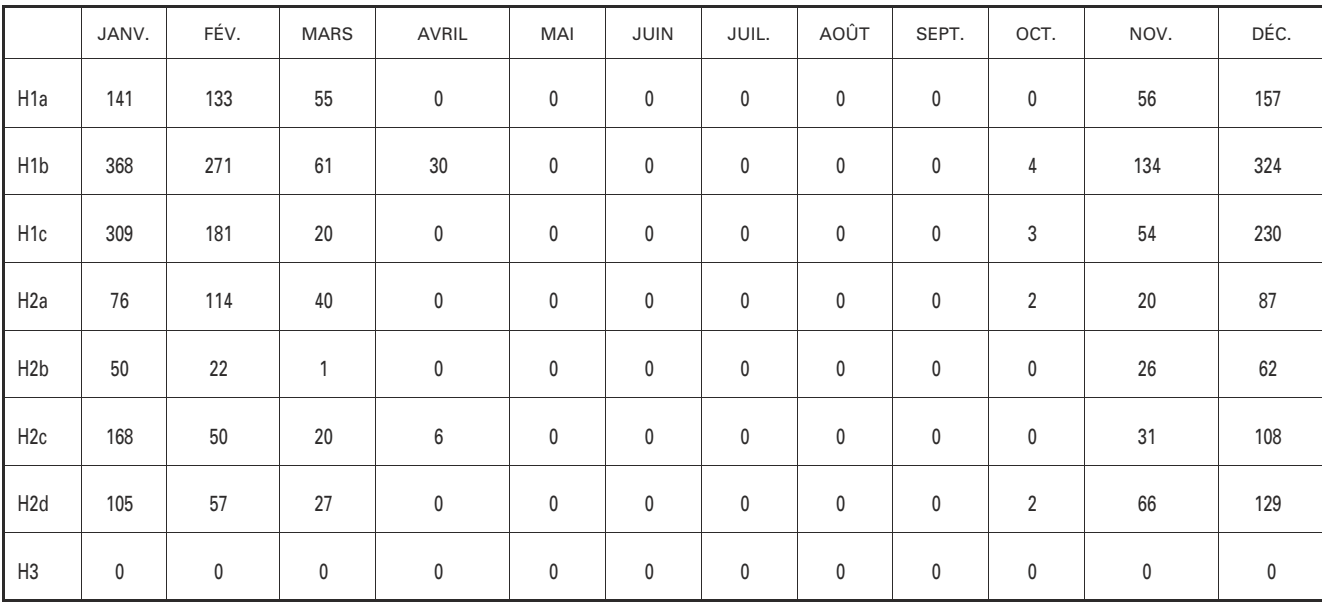

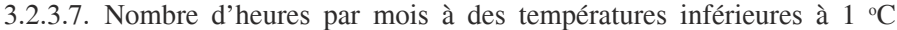

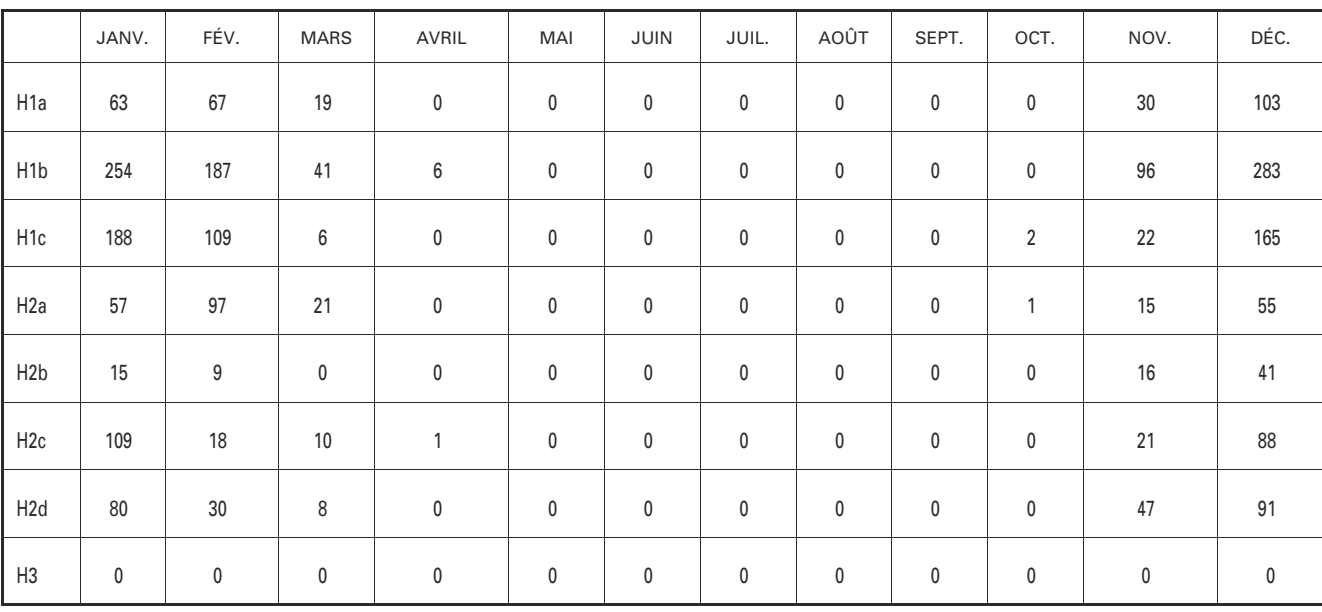

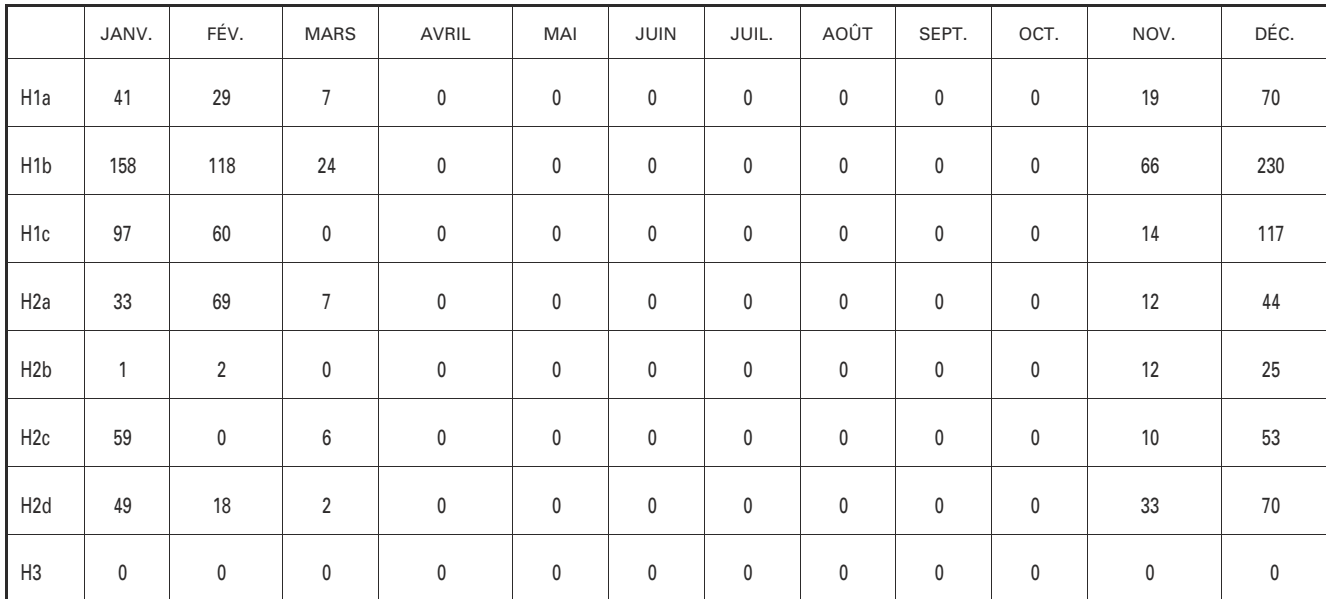

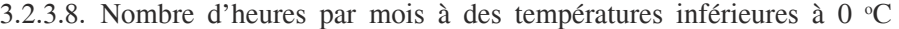

3.2.3.9. Nombre d'heures par mois à des températures inférieures à  $-1$  °C

|                  | JANV.     | FÉV. | <b>MARS</b>    | AVRIL       | MAI | <b>JUIN</b> | JUIL.       | AOÛT        | SEPT.       | OCT.        | NOV.           | DÉC.        |
|------------------|-----------|------|----------------|-------------|-----|-------------|-------------|-------------|-------------|-------------|----------------|-------------|
| H <sub>1</sub> a | 32        | 14   | $\overline{2}$ | $\mathbf 0$ | 0   | $\pmb{0}$   | $\mathbf 0$ | $\pmb{0}$   | $\mathbf 0$ | $\pmb{0}$   | 11             | 56          |
| H <sub>1</sub> b | 102       | 89   | 4              | $\mathbf 0$ | 0   | $\pmb{0}$   | 0           | $\pmb{0}$   | $\mathbf 0$ | $\pmb{0}$   | 42             | 182         |
| H <sub>1c</sub>  | 50        | 33   | 0              | $\mathbf 0$ | 0   | $\mathbf 0$ | 0           | $\pmb{0}$   | $\mathbf 0$ | $\pmb{0}$   | $\overline{7}$ | 80          |
| H <sub>2</sub> a | 17        | 32   | 4              | $\mathbf 0$ | 0   | $\pmb{0}$   | $\mathbf 0$ | $\mathbf 0$ | $\mathbf 0$ | $\mathbf 0$ | 10             | 37          |
| H2b              | $\pmb{0}$ | 0    | 0              | $\pmb{0}$   | 0   | $\mathbf 0$ | 0           | $\mathbf 0$ | $\mathbf 0$ | 0           | $\overline{7}$ | 11          |
| H2c              | 19        | 0    | 0              | $\pmb{0}$   | 0   | $\pmb{0}$   | 0           | $\pmb{0}$   | $\mathbf 0$ | $\pmb{0}$   | $\overline{7}$ | 19          |
| H <sub>2</sub> d | 28        | 14   | 0              | $\pmb{0}$   | 0   | $\mathbf 0$ | 0           | $\pmb{0}$   | $\mathbf 0$ | 0           | 26             | 47          |
| H3               | $\pmb{0}$ | 0    | 0              | $\mathbf 0$ | 0   | $\mathbf 0$ | 0           | $\pmb{0}$   | $\pmb{0}$   | $\pmb{0}$   | $\pmb{0}$      | $\mathbf 0$ |

3.2.3.10. Nombre d'heures par mois à des températures inférieures à  $-2$  °C

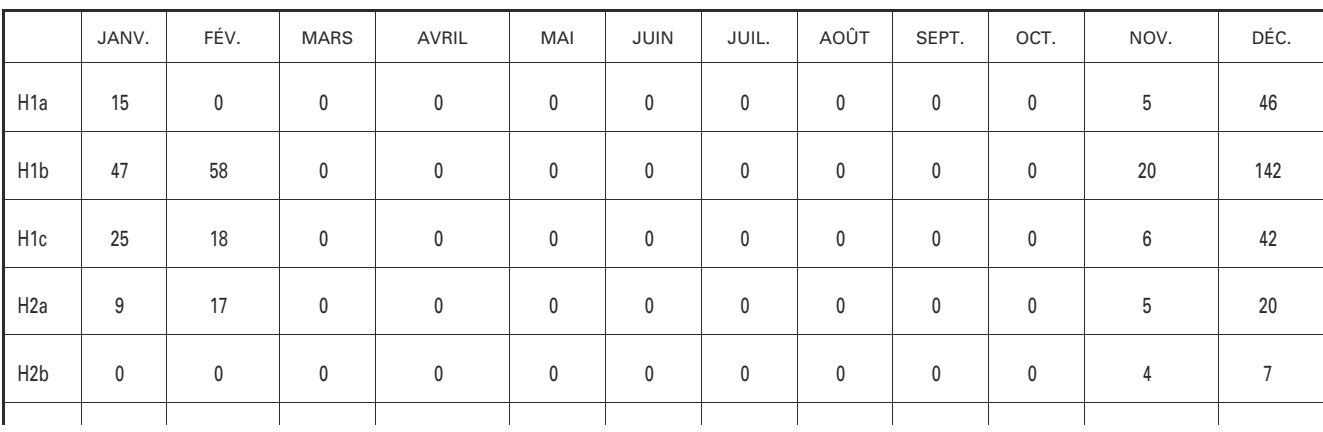

|                 | JANV. | FÉV. | <b>MARS</b>  | AVRIL        | MAI          | JUIN     | JUIL. | AOÛT         | SEPT. | OCT.         | NOV. | DÉC. |
|-----------------|-------|------|--------------|--------------|--------------|----------|-------|--------------|-------|--------------|------|------|
| H2c             | 9     | 0    | $\mathbf{0}$ | 0            | $\mathbf{0}$ |          | 0     | 0            | 0     | 0            | 5    | 15   |
| H <sub>2d</sub> | 11    | 9    | 0            | $\mathbf{0}$ | $\mathbf{0}$ | $\Omega$ | U     | $\mathbf{0}$ | 0     | 0            | 20   | 41   |
| H <sub>3</sub>  | 0     | 0    | 0            | $\mathbf{0}$ | $\mathbf{0}$ | 0        | 0     | $\mathbf{0}$ | 0     | $\mathbf{0}$ | 0    |      |

3.2.3.11. Nombre d'heures par mois à des températures inférieures à  $-3$  °C

|                  | JANV.          | FÉV.           | <b>MARS</b> | AVRIL     | MAI       | JUIN        | JUIL. | AOÛT      | SEPT.       | OCT.        | NOV.           | DÉC. |
|------------------|----------------|----------------|-------------|-----------|-----------|-------------|-------|-----------|-------------|-------------|----------------|------|
| H1a              | 3              | $\pmb{0}$      | 0           | $\pmb{0}$ | $\pmb{0}$ | $\mathbf 0$ | 0     | $\pmb{0}$ | 0           | 0           | $\overline{2}$ | 31   |
| H <sub>1</sub> b | 22             | 22             | 0           | $\pmb{0}$ | $\pmb{0}$ | $\mathbf 0$ | 0     | $\pmb{0}$ | 0           | 0           | 15             | 109  |
| H <sub>1c</sub>  | 14             | $\overline{7}$ | 0           | $\pmb{0}$ | $\pmb{0}$ | $\mathbf 0$ | 0     | $\pmb{0}$ | $\mathbf 0$ | $\mathbf 0$ | 3              | 25   |
| H <sub>2</sub> a | 4              | 8              | 0           | $\pmb{0}$ | $\pmb{0}$ | $\mathbf 0$ | 0     | $\pmb{0}$ | 0           | 0           | 3              | 4    |
| H <sub>2</sub> b | $\pmb{0}$      | $\pmb{0}$      | 0           | $\pmb{0}$ | $\pmb{0}$ | $\pmb{0}$   | 0     | $\pmb{0}$ | $\mathbf 0$ | 0           | $\pmb{0}$      | 4    |
| H2c              | $\overline{2}$ | $\pmb{0}$      | 0           | $\pmb{0}$ | $\pmb{0}$ | $\mathbf 0$ | 0     | $\pmb{0}$ | $\mathbf 0$ | 0           | $\overline{2}$ | 11   |
| H <sub>2</sub> d | $\overline{2}$ | 4              | 0           | $\pmb{0}$ | $\pmb{0}$ | $\mathbf 0$ | 0     | $\pmb{0}$ | $\mathbf 0$ | 0           | 14             | 24   |
| H3               | $\pmb{0}$      | 0              | 0           | $\pmb{0}$ | $\pmb{0}$ | $\mathbf 0$ | 0     | 0         | 0           | 0           | 0              | 0    |

3.2.3.12. Nombre d'heures par mois à des températures inférieures à  $-4$  °C

|                  | JANV.          | FÉV. | <b>MARS</b> | AVRIL       | MAI | <b>JUIN</b> | JUIL.       | AOÛT        | SEPT.       | OCT.      | NOV.        | DÉC.           |
|------------------|----------------|------|-------------|-------------|-----|-------------|-------------|-------------|-------------|-----------|-------------|----------------|
| H <sub>1</sub> a | $\mathbf{0}$   | 0    | $\mathbf 0$ | $\mathbf 0$ | 0   | $\mathbf 0$ | $\mathbf 0$ | $\mathbf 0$ | $\mathbf 0$ | $\pmb{0}$ | $\pmb{0}$   | 11             |
| H <sub>1</sub> b | $\overline{7}$ | 0    | 0           | $\mathbf 0$ | 0   | $\pmb{0}$   | 0           | $\mathbf 0$ | $\mathbf 0$ | $\pmb{0}$ | 8           | 74             |
| H <sub>1c</sub>  | 11             | 4    | 0           | $\mathbf 0$ | 0   | $\pmb{0}$   | 0           | $\pmb{0}$   | $\pmb{0}$   | $\pmb{0}$ | $\mathbf 0$ | $10$           |
| H <sub>2</sub> a | $\mathbf 0$    | 0    | 0           | $\mathbf 0$ | 0   | $\pmb{0}$   | 0           | $\mathbf 0$ | $\mathbf 0$ | 0         | $\mathbf 0$ | $\overline{2}$ |
| H <sub>2</sub> b | $\mathbf 0$    | 0    | 0           | $\mathbf 0$ | 0   | $\mathbf 0$ | 0           | $\pmb{0}$   | $\mathbf 0$ | 0         | $\pmb{0}$   | $\pmb{0}$      |
| H2c              | $\mathbf 0$    | 0    | 0           | $\mathbf 0$ | 0   | $\mathbf 0$ | $\mathbf 0$ | $\mathbf 0$ | $\mathbf 0$ | $\pmb{0}$ | $\pmb{0}$   | $\overline{7}$ |
| H <sub>2</sub> d | $\pmb{0}$      | 0    | 0           | $\mathbf 0$ | 0   | $\mathbf 0$ | 0           | $\mathbf 0$ | $\mathbf 0$ | 0         | 8           | 20             |
| H3               | $\mathbf 0$    | 0    | 0           | $\mathbf 0$ | 0   | $\mathbf 0$ | 0           | $\pmb{0}$   | $\pmb{0}$   | 0         | $\pmb{0}$   | $\mathbf 0$    |

3.2.3.13. Nombre d'heures par mois à des températures inférieures à - 5 °C

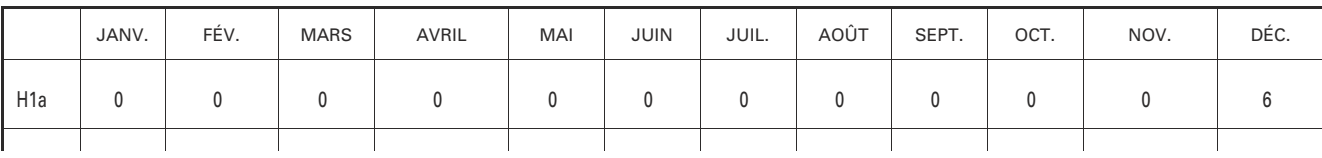

|                  | JANV.       | FÉV.        | <b>MARS</b> | AVRIL     | MAI         | JUIN        | JUIL. | AOÛT        | SEPT.       | OCT.      | NOV.      | DÉC.        |
|------------------|-------------|-------------|-------------|-----------|-------------|-------------|-------|-------------|-------------|-----------|-----------|-------------|
| H <sub>1</sub> b | $\pmb{0}$   | $\pmb{0}$   | $\pmb{0}$   | $\pmb{0}$ | $\pmb{0}$   | $\mathbf 0$ | 0     | $\mathbf 0$ | $\pmb{0}$   | 0         | 3         | 46          |
| H <sub>1c</sub>  | 9           | 0           | $\pmb{0}$   | $\pmb{0}$ | $\pmb{0}$   | $\mathbf 0$ | 0     | $\mathbf 0$ | $\mathbf 0$ | 0         | $\pmb{0}$ | $\pmb{0}$   |
| H <sub>2</sub> a | $\pmb{0}$   | $\pmb{0}$   | $\pmb{0}$   | $\pmb{0}$ | $\pmb{0}$   | $\mathbf 0$ | 0     | $\pmb{0}$   | $\mathbf 0$ | $\pmb{0}$ | 0         | $\pmb{0}$   |
| H <sub>2</sub> b | 0           | $\mathbf 0$ | 0           | 0         | 0           | $\mathbf 0$ | 0     | $\mathbf 0$ | 0           | 0         | 0         | 0           |
| H <sub>2c</sub>  | $\pmb{0}$   | 0           | $\pmb{0}$   | $\pmb{0}$ | $\pmb{0}$   | $\mathbf 0$ | 0     | $\pmb{0}$   | $\mathbf 0$ | 0         | $\pmb{0}$ | 3           |
| H <sub>2d</sub>  | $\mathbf 0$ | $\mathbf 0$ | $\mathbf 0$ | $\pmb{0}$ | $\mathbf 0$ | $\mathbf 0$ | 0     | $\mathbf 0$ | $\mathbf 0$ | 0         | 4         | 11          |
| H3               | $\pmb{0}$   | $\mathbf 0$ | 0           | $\pmb{0}$ | $\pmb{0}$   | $\mathbf 0$ | 0     | $\mathbf 0$ | $\mathbf 0$ | 0         | 0         | $\mathbf 0$ |

3.2.3.14. Nombre d'heures par mois à des températures inférieures à  $-6$  °C

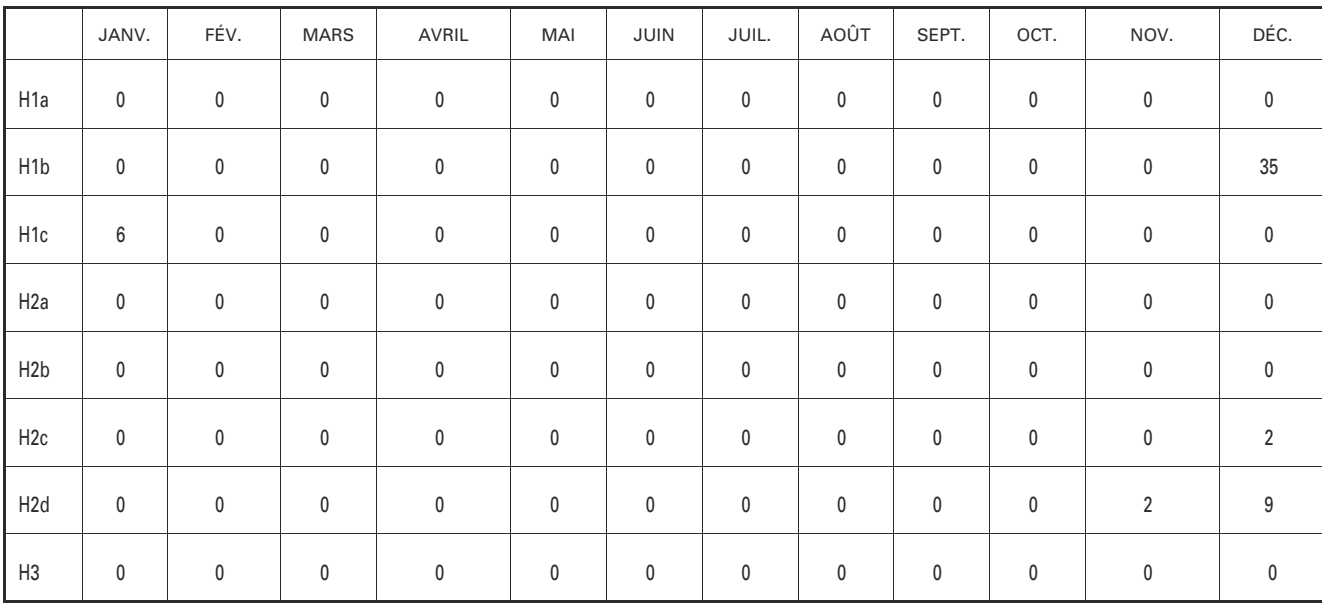

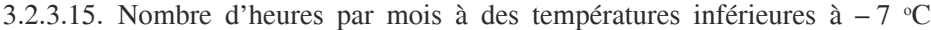

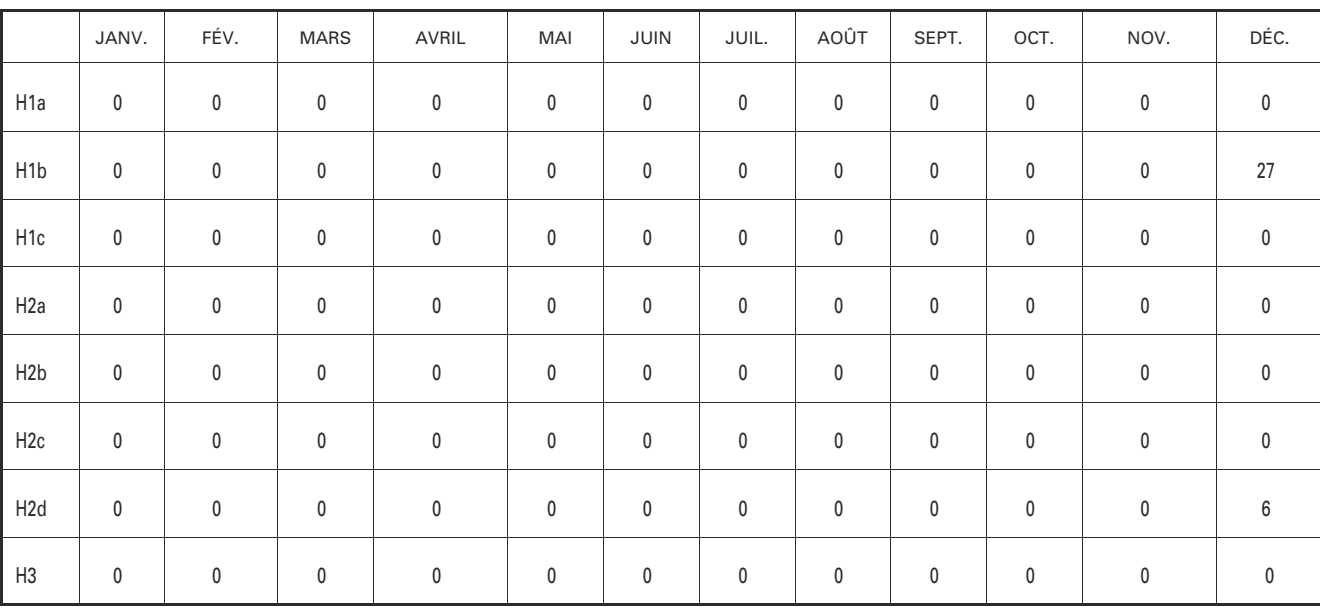

## 3.2.4. *Température de l'arrivée d'eau froide*

 $\theta_{\infty}$  est la moyenne mensuelle des températures d'arrivée d'eau froide par zone climatique à 7 heures, 8 heures, 18 heures, 20 heures et 21 heures (horaires de puisage pour les bâtiments à usage d'habitation) :

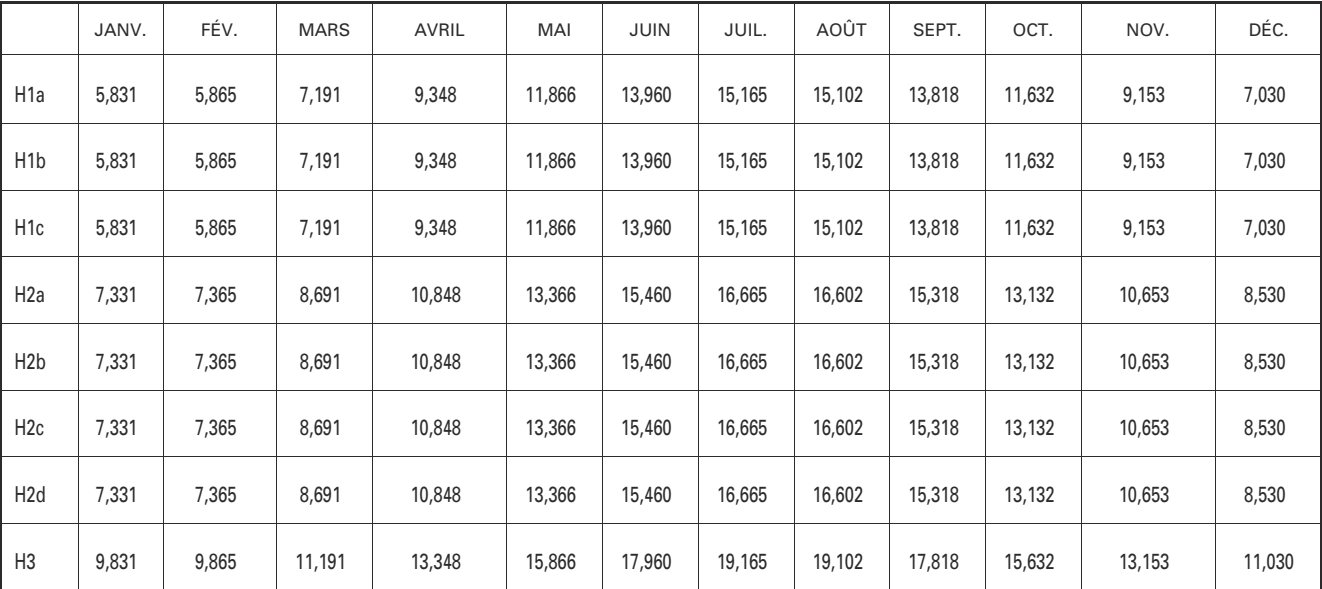

## 3.2.5. *Températures d'air extérieur pour le calcul de la récupération d'énergie de climatisation*

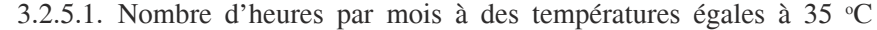

|                  | JANV.       | FÉV.      | <b>MARS</b> | AVRIL     | MAI       | JUIN        | JUIL.       | AOÛT      | SEPT. | OCT.        | NOV. | DÉC.      |
|------------------|-------------|-----------|-------------|-----------|-----------|-------------|-------------|-----------|-------|-------------|------|-----------|
| H <sub>1</sub> a | 0           | $\pmb{0}$ | $\pmb{0}$   | 0         | $\pmb{0}$ | 0           | 0           | $\pmb{0}$ | 0     | 0           | 0    | 0         |
| H1b              | $\mathbf 0$ | $\pmb{0}$ | $\pmb{0}$   | 0         | $\pmb{0}$ | 0           | $\pmb{0}$   | $\pmb{0}$ | 0     | 0           | 0    | 0         |
| H <sub>1c</sub>  | $\mathbf 0$ | $\pmb{0}$ | $\pmb{0}$   | $\pmb{0}$ | $\pmb{0}$ | $\pmb{0}$   | $\pmb{0}$   | $\pmb{0}$ | 0     | $\pmb{0}$   | 0    | 0         |
| H <sub>2</sub> a | $\mathbf 0$ | $\pmb{0}$ | 0           | 0         | $\pmb{0}$ | 0           | $\mathbf 0$ | $\pmb{0}$ | 0     | $\pmb{0}$   | 0    | 0         |
| H2b              | $\mathbf 0$ | $\pmb{0}$ | $\pmb{0}$   | $\pmb{0}$ | $\pmb{0}$ | $\mathbf 0$ | 0           | $\pmb{0}$ | 0     | $\mathbf 0$ | 0    | $\pmb{0}$ |
| H <sub>2c</sub>  | $\mathbf 0$ | $\pmb{0}$ | $\pmb{0}$   | $\pmb{0}$ | $\pmb{0}$ | $\mathbf 0$ | 4           | $\pmb{0}$ | 0     | $\mathbf 0$ | 0    | 0         |
| H2d              | 0           | $\pmb{0}$ | $\pmb{0}$   | $\pmb{0}$ | $\pmb{0}$ | $\mathbf 0$ | 5           | 4         | 0     | 0           | 0    | 0         |
| H3               | 0           | 0         | 0           | 0         | $\pmb{0}$ | 0           | $\mathbf 0$ | $\pmb{0}$ | 0     | $\pmb{0}$   | 0    | 0         |

3.2.5.2. Nombre d'heures par mois à des températures égales à 34 °C

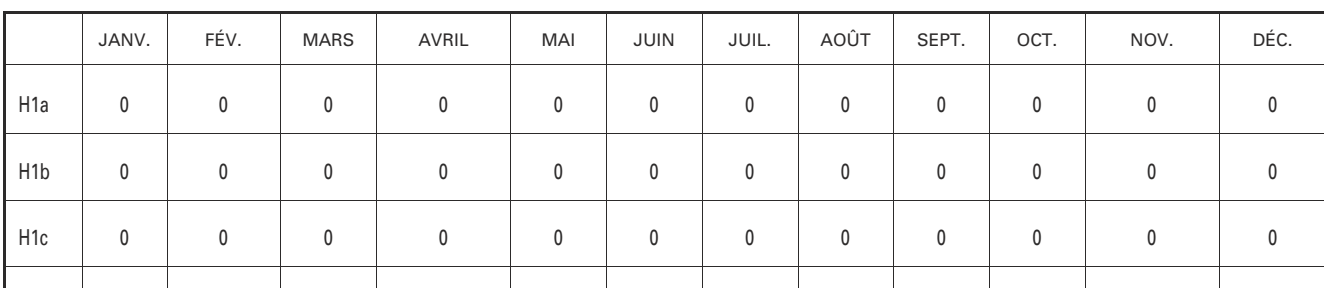

|                  | JANV.       | FÉV.         | <b>MARS</b> | AVRIL        | MAI          | JUIN         | JUIL.        | AOÛT        | SEPT.        | OCT.         | NOV.         | DÉC. |
|------------------|-------------|--------------|-------------|--------------|--------------|--------------|--------------|-------------|--------------|--------------|--------------|------|
| H <sub>2</sub> a | 0           | 0            | 0           | $\mathbf{0}$ | $\mathbf{0}$ | $\mathbf{0}$ | $\mathbf{0}$ | $\mathbf 0$ | $\mathbf{0}$ | 0            | $\mathbf{0}$ |      |
| H2b              | $\mathbf 0$ | 0            | 0           | 0            | $\mathbf{0}$ | $\mathbf{0}$ | 0            | 0           | $\mathbf{0}$ | $\mathbf{0}$ | 0            |      |
| H <sub>2c</sub>  | 0           | $\mathbf{0}$ | 0           | $\mathbf{0}$ | $\mathbf{0}$ | $\mathbf{0}$ | 4            | 0           | $\mathbf{0}$ | 0            | $\mathbf{0}$ |      |
| H <sub>2</sub> d | 0           | 0            | 0           | $\mathbf{0}$ | $\mathbf{0}$ | $\mathbf{0}$ | 18           | 4           | $\mathbf{0}$ | $\mathbf{0}$ | $\Omega$     |      |
| H <sub>3</sub>   | $\mathbf 0$ | 0            | 0           | 0            | $\mathbf{0}$ | 0            | $\mathbf{0}$ | 0           | $\mathbf{0}$ | $\mathbf{0}$ |              |      |

3.2.5.3. Nombre d'heures par mois à des températures égales à 33 °C

|                  | JANV.       | FÉV.      | <b>MARS</b> | AVRIL       | MAI         | JUIN        | JUIL.     | AOÛT         | SEPT.     | OCT. | NOV.        | DÉC.        |
|------------------|-------------|-----------|-------------|-------------|-------------|-------------|-----------|--------------|-----------|------|-------------|-------------|
| H <sub>1</sub> a | $\mathbf 0$ | $\pmb{0}$ | 0           | $\mathbf 0$ | $\mathbf 0$ | $\pmb{0}$   | 0         | $\mathbf 0$  | 0         | 0    | 0           | $\mathbf 0$ |
| H <sub>1</sub> b | $\pmb{0}$   | $\pmb{0}$ | 0           | 0           | $\mathbf 0$ | $\pmb{0}$   | 0         | $\mathbf 0$  | 0         | 0    | 0           | $\pmb{0}$   |
| H <sub>1c</sub>  | $\pmb{0}$   | $\pmb{0}$ | $\pmb{0}$   | $\pmb{0}$   | $\pmb{0}$   | $\pmb{0}$   | 0         | $\mathbf 0$  | 0         | 0    | 0           | $\pmb{0}$   |
| H <sub>2</sub> a | $\mathbf 0$ | $\pmb{0}$ | 0           | 0           | $\pmb{0}$   | $\pmb{0}$   | 0         | $\mathbf 0$  | $\pmb{0}$ | 0    | 0           | $\pmb{0}$   |
| H <sub>2</sub> b | $\mathbf 0$ | 0         | 0           | $\mathbf 0$ | $\mathbf 0$ | $\mathbf 0$ | 0         | $\mathbf{0}$ | 0         | 0    | 0           | $\mathbf 0$ |
| H2c              | $\pmb{0}$   | 0         | 0           | 0           | $\mathbf 0$ | 0           | 2         | $\mathbf 0$  | 0         | 0    | 0           | $\mathbf 0$ |
| H <sub>2</sub> d | 0           | $\pmb{0}$ | 0           | 0           | 0           | 1           | 20        | 12           | 0         | 0    | 0           | $\mathbf 0$ |
| H3               | $\mathbf 0$ | $\pmb{0}$ | 0           | $\mathbf 0$ | $\mathbf 0$ | $\mathbf 0$ | $\pmb{0}$ | $\mathbf{0}$ | 0         | 0    | $\mathbf 0$ | $\mathbf 0$ |

3.2.5.4. Nombre d'heures par mois à des températures égales à 32 o C

|                  | JANV.       | FÉV.      | <b>MARS</b> | AVRIL       | MAI         | <b>JUIN</b>    | JUIL.          | AOÛT           | SEPT.       | OCT.      | NOV. | DÉC.        |
|------------------|-------------|-----------|-------------|-------------|-------------|----------------|----------------|----------------|-------------|-----------|------|-------------|
| H <sub>1</sub> a | $\pmb{0}$   | $\pmb{0}$ | $\mathbf 0$ | $\mathbf 0$ | 0           | $\pmb{0}$      | $\overline{2}$ | $\pmb{0}$      | 0           | $\pmb{0}$ | 0    | 0           |
| H <sub>1</sub> b | $\mathbf 0$ | $\pmb{0}$ | $\pmb{0}$   | $\mathbf 0$ | $\mathbf 0$ | $\mathbf 0$    | 4              | 1              | 0           | $\pmb{0}$ | 0    | 0           |
| H <sub>1c</sub>  | $\mathbf 0$ | 0         | $\pmb{0}$   | $\mathbf 0$ | $\mathbf 0$ | 0              | 1              | 1              | 0           | $\pmb{0}$ | 0    | 0           |
| H <sub>2</sub> a | $\mathbf 0$ | $\pmb{0}$ | $\pmb{0}$   | $\mathbf 0$ | $\pmb{0}$   | 5              | $\pmb{0}$      | $\pmb{0}$      | 0           | $\pmb{0}$ | 0    | 0           |
| H2b              | $\mathbf 0$ | $\pmb{0}$ | $\mathbf 0$ | $\mathbf 0$ | 0           | $\pmb{0}$      | $\pmb{0}$      | 3              | 0           | $\pmb{0}$ | 0    | $\pmb{0}$   |
| H2c              | $\mathbf 0$ | 0         | 0           | $\mathbf 0$ | 0           | $\mathbf 0$    | 3              | $\overline{2}$ | 0           | $\pmb{0}$ | 0    | 0           |
| H <sub>2</sub> d | $\mathbf 0$ | $\pmb{0}$ | $\pmb{0}$   | $\mathbf 0$ | 0           | $\overline{7}$ | 25             | 19             | 0           | $\pmb{0}$ | 0    | $\pmb{0}$   |
| H3               | $\mathbf 0$ | 0         | $\pmb{0}$   | $\mathbf 0$ | $\mathbf 0$ | $\mathbf 0$    | $\pmb{0}$      | $\mathbf 0$    | $\mathbf 0$ | $\pmb{0}$ | 0    | $\mathbf 0$ |

3.2.5.5. Nombre d'heures par mois à des températures égales à 31 o C

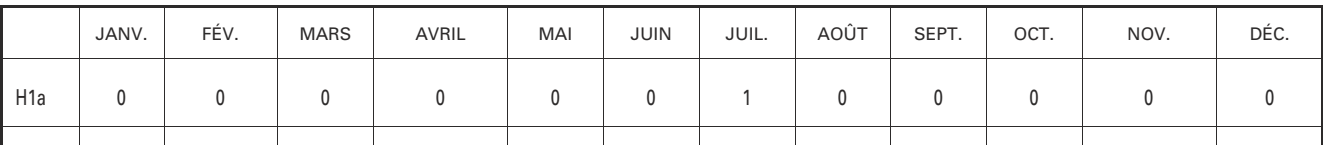

|                  | JANV.       | FÉV.        | <b>MARS</b>  | AVRIL       | MAI         | JUIN           | JUIL.          | AOÛT           | SEPT.       | OCT. | NOV.        | DÉC.         |
|------------------|-------------|-------------|--------------|-------------|-------------|----------------|----------------|----------------|-------------|------|-------------|--------------|
| H <sub>1</sub> b | $\pmb{0}$   | 0           | $\pmb{0}$    | $\mathbf 0$ | $\pmb{0}$   | $\pmb{0}$      | $\overline{2}$ | 4              | $\mathbf 0$ | 0    | 0           | $\pmb{0}$    |
| H <sub>1c</sub>  | $\mathbf 0$ | $\pmb{0}$   | $\mathbf 0$  | $\pmb{0}$   | $\mathbf 0$ | $\overline{2}$ | 19             | 9              | $\mathbf 0$ | 0    | $\mathbf 0$ | $\mathbf 0$  |
| H <sub>2</sub> a | $\mathbf 0$ | $\pmb{0}$   | $\pmb{0}$    | $\mathbf 0$ | $\mathbf 0$ | $\overline{2}$ | $\pmb{0}$      | 3              | $\mathbf 0$ | 0    | 0           | $\mathbf 0$  |
| H2b              | $\mathbf 0$ | $\pmb{0}$   | 0            | $\mathbf 0$ | $\mathbf 0$ | $\pmb{0}$      | $\overline{2}$ | 3              | $\pmb{0}$   | 0    | $\pmb{0}$   | 0            |
| H2c              | $\mathbf 0$ | $\pmb{0}$   | $\pmb{0}$    | $\pmb{0}$   | $\mathbf 0$ | $\mathbf 0$    | $\overline{7}$ | $\overline{1}$ | 1           | 0    | 0           | 0            |
| H <sub>2d</sub>  | $\mathbf 0$ | $\mathbf 0$ | $\mathbf{0}$ | $\mathbf 0$ | $\mathbf 0$ | 14             | 30             | 22             | 3           | 0    | $\mathbf 0$ | $\mathbf{0}$ |
| H3               | $\mathbf 0$ | $\mathbf 0$ | $\mathbf 0$  | $\mathbf 0$ | 0           | $\pmb{0}$      | 0              | $\mathbf 0$    | $\pmb{0}$   | 0    | 0           | $\mathbf 0$  |

3.2.5.6. Nombre d'heures par mois à des températures égales à 30 °C

|                  | JANV.       | FÉV. | <b>MARS</b> | AVRIL       | MAI       | JUIN        | JUIL.          | AOÛT           | SEPT.          | OCT.        | NOV.         | DÉC.      |
|------------------|-------------|------|-------------|-------------|-----------|-------------|----------------|----------------|----------------|-------------|--------------|-----------|
| H <sub>1</sub> a | $\pmb{0}$   | 0    | $\pmb{0}$   | 0           | $\pmb{0}$ | $\mathbf 0$ | $\overline{2}$ | 8              | 0              | $\mathbf 0$ | $\mathbf 0$  | $\pmb{0}$ |
| H <sub>1</sub> b | $\mathbf 0$ | 0    | $\pmb{0}$   | 0           | $\pmb{0}$ | $\mathbf 0$ | 8              | 5              | 0              | $\mathbf 0$ | 0            | 0         |
| H <sub>1c</sub>  | $\pmb{0}$   | 0    | $\pmb{0}$   | $\mathbf 0$ | $\pmb{0}$ | 5           | 9              | 9              | 0              | $\mathbf 0$ | $\mathbf 0$  | 0         |
| H <sub>2</sub> a | $\pmb{0}$   | 0    | 0           | $\pmb{0}$   | $\pmb{0}$ | 1           | 3              | 9              | $\pmb{0}$      | $\mathbf 0$ | 0            | 0         |
| H2b              | $\pmb{0}$   | 0    | $\pmb{0}$   | $\mathbf 0$ | $\pmb{0}$ | $\mathbf 0$ | 4              | $\overline{2}$ | 0              | $\mathbf 0$ | $\mathbf 0$  | 0         |
| H2c              | $\mathbf 0$ | 0    | 0           | 0           | 0         | 3           | 12             | 12             | $\overline{2}$ | $\mathbf 0$ | $\mathbf 0$  | $\pmb{0}$ |
| H <sub>2</sub> d | $\mathbf 0$ | 0    | $\pmb{0}$   | $\pmb{0}$   | $\pmb{0}$ | 9           | 23             | 19             | 5              | $\mathbf 0$ | $\pmb{0}$    | 0         |
| H3               | $\mathbf 0$ | 0    | 0           | $\mathbf 0$ | $\pmb{0}$ | $\mathbf 0$ | 0              | 16             | 0              | $\mathbf 0$ | $\mathbf{0}$ | 0         |

3.2.5.7. Nombre d'heures par mois à des températures égales à 29 °C

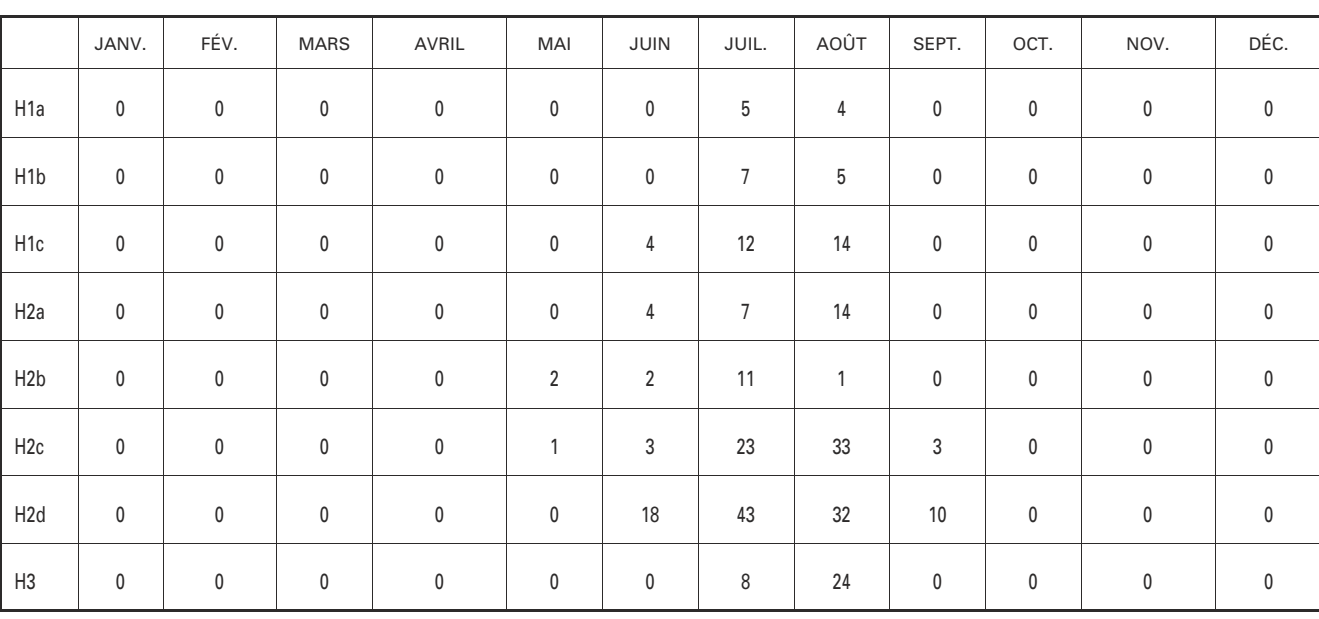

|                  | JANV.       | FÉV.      | <b>MARS</b> | AVRIL     | MAI            | JUIN           | JUIL. | AOÛT           | SEPT.          | OCT.      | NOV. | DÉC.      |
|------------------|-------------|-----------|-------------|-----------|----------------|----------------|-------|----------------|----------------|-----------|------|-----------|
| H <sub>1</sub> a | $\mathbf 0$ | $\pmb{0}$ | $\pmb{0}$   | $\pmb{0}$ | $\pmb{0}$      | $\overline{2}$ | 5     | 3              | $\pmb{0}$      | $\pmb{0}$ | 0    | 0         |
| H1b              | $\mathbf 0$ | $\pmb{0}$ | $\pmb{0}$   | 0         | $\pmb{0}$      | $\mathbf 0$    | 12    | 15             | 3              | $\pmb{0}$ | 0    | 0         |
| H <sub>1c</sub>  | $\mathbf 0$ | $\pmb{0}$ | $\pmb{0}$   | 0         | $\pmb{0}$      | 4              | 13    | 15             | $\pmb{0}$      | $\pmb{0}$ | 0    | 0         |
| H <sub>2</sub> a | $\mathbf 0$ | $\pmb{0}$ | 0           | $\pmb{0}$ | $\pmb{0}$      | $\overline{7}$ | 6     | 18             | 1              | $\pmb{0}$ | 0    | $\pmb{0}$ |
| H <sub>2</sub> b | 0           | $\pmb{0}$ | $\pmb{0}$   | 0         | 4              | 6              | 12    | $\overline{7}$ | 4              | $\pmb{0}$ | 0    | $\pmb{0}$ |
| H <sub>2c</sub>  | $\mathbf 0$ | $\pmb{0}$ | $\pmb{0}$   | 0         | $\overline{2}$ | 10             | 20    | 31             | 9              | $\pmb{0}$ | 0    | 0         |
| H2d              | $\mathbf 0$ | $\pmb{0}$ | $\pmb{0}$   | 0         | $\pmb{0}$      | 24             | 47    | 34             | $\overline{7}$ | $\pmb{0}$ | 0    | 0         |
| H <sub>3</sub>   | 0           | $\pmb{0}$ | 0           | 0         | $\pmb{0}$      | $\pmb{0}$      | 28    | 33             | $\pmb{0}$      | $\pmb{0}$ | 0    | 0         |

3.2.5.8. Nombre d'heures par mois à des températures égales à 28  $^{\circ}$ C

3.2.5.9. Nombre d'heures par mois à des températures égales à 27 °C

|                  | JANV.       | FÉV.      | <b>MARS</b> | <b>AVRIL</b>   | MAI            | JUIN           | JUIL. | AOÛT | SEPT.          | OCT.        | NOV.      | DÉC.        |
|------------------|-------------|-----------|-------------|----------------|----------------|----------------|-------|------|----------------|-------------|-----------|-------------|
| H <sub>1</sub> a | $\mathbf 0$ | $\pmb{0}$ | 0           | $\pmb{0}$      | $\pmb{0}$      | $\overline{2}$ | 15    | 15   | 0              | $\pmb{0}$   | $\pmb{0}$ | $\pmb{0}$   |
| H <sub>1</sub> b | $\mathbf 0$ | $\pmb{0}$ | $\pmb{0}$   | $\pmb{0}$      | 1              | 3              | 20    | 19   | $\overline{2}$ | $\mathbf 0$ | 0         | 0           |
| H <sub>1c</sub>  | $\mathbf 0$ | $\pmb{0}$ | 0           | $\pmb{0}$      | 5              | 5              | 27    | 29   | 0              | $\pmb{0}$   | 0         | $\pmb{0}$   |
| H <sub>2</sub> a | $\mathbf 0$ | $\pmb{0}$ | 0           | $\pmb{0}$      | $\overline{2}$ | 9              | 9     | 9    | 3              | $\pmb{0}$   | 0         | 0           |
| H2b              | $\mathbf 0$ | $\pmb{0}$ | 0           | $\pmb{0}$      | 6              | $\overline{7}$ | 22    | 12   | 11             | $\pmb{0}$   | 0         | $\pmb{0}$   |
| H2c              | $\mathbf 0$ | 0         | 0           | $\mathbf 0$    | 1              | 18             | 29    | 30   | 19             | 4           | 0         | $\mathbf 0$ |
| H <sub>2</sub> d | $\mathbf 0$ | $\pmb{0}$ | 0           | $\overline{2}$ | 6              | 36             | 48    | 34   | 21             | $\pmb{0}$   | 0         | 0           |
| H3               | $\mathbf 0$ | 0         | 0           | 0              | $\mathbf 0$    | 5              | 48    | 82   | 4              | $\pmb{0}$   | 0         | $\mathbf 0$ |

3.2.5.10. Nombre d'heures par mois à des températures égales à 26 °C

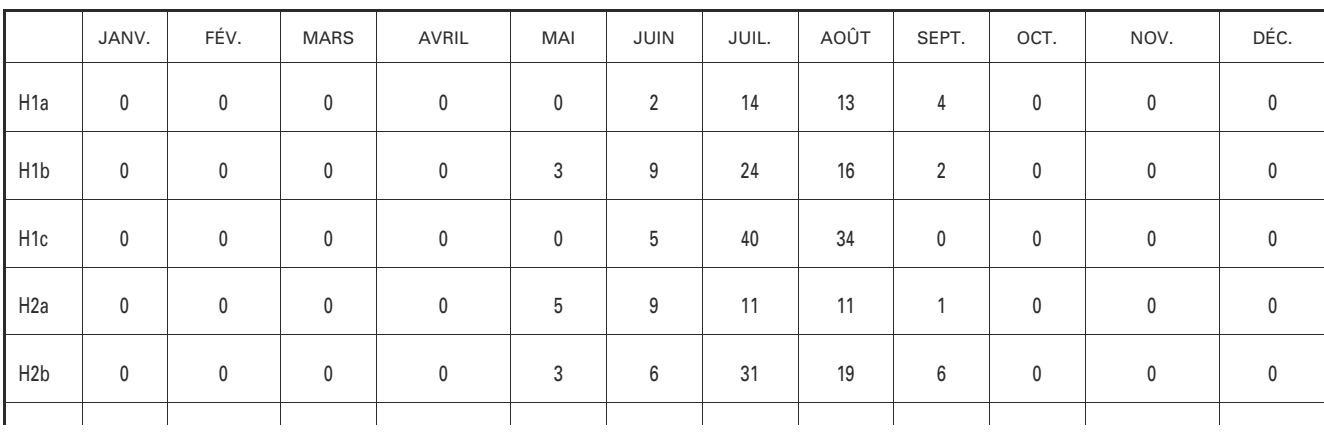

|                 | JANV. | FÉV. | <b>MARS</b> | AVRIL | MAI | JUIN | JUIL. | AOÛT | SEPT. | OCT. | NOV. | DÉC. |
|-----------------|-------|------|-------------|-------|-----|------|-------|------|-------|------|------|------|
| H <sub>2c</sub> | 0     | 0    | 0           |       | 5   | 26   | 18    | 40   | 16    |      |      |      |
| H <sub>2d</sub> | 0     | 0    | 0           | 3     | 3   | 42   | 45    | 29   | 19    | 4    |      |      |
| H <sub>3</sub>  | 0     | 0    | 0           | 0     | 0   | 11   | 95    | 76   | 12    | 0    |      |      |

3.2.5.11. Nombre d'heures par mois à des températures égales à 25 °C

|                  | JANV.       | FÉV.      | <b>MARS</b> | AVRIL          | MAI | JUIN           | JUIL. | AOÛT | SEPT. | OCT.           | NOV. | DÉC.        |
|------------------|-------------|-----------|-------------|----------------|-----|----------------|-------|------|-------|----------------|------|-------------|
| H1a              | $\mathbf 0$ | 0         | 0           | $\mathbf 0$    | 0   | $\overline{7}$ | 29    | 21   | 8     | $\pmb{0}$      | 0    | $\mathbf 0$ |
| H <sub>1</sub> b | $\mathbf 0$ | $\pmb{0}$ | 0           | $\overline{2}$ | 3   | 14             | 39    | 23   | 6     | $\pmb{0}$      | 0    | $\pmb{0}$   |
| H <sub>1c</sub>  | $\mathbf 0$ | 0         | 0           | $\mathbf 0$    | 4   | 12             | 31    | 33   | 15    | 1              | 0    | 0           |
| H <sub>2</sub> a | $\mathbf 0$ | 0         | 0           | $\mathbf 0$    | 5   | 13             | 29    | 28   | 6     | $\pmb{0}$      | 0    | 0           |
| H <sub>2</sub> b | $\pmb{0}$   | 0         | 0           | 1              | 7   | 10             | 36    | 17   | 16    | $\pmb{0}$      | 0    | $\mathbf 0$ |
| H <sub>2c</sub>  | $\pmb{0}$   | 0         | $\pmb{0}$   | $\overline{2}$ | 8   | 28             | 40    | 44   | 19    | $\overline{7}$ | 0    | $\pmb{0}$   |
| H <sub>2</sub> d | $\mathbf 0$ | 0         | $\pmb{0}$   | 8              | 8   | 35             | 37    | 42   | 22    | 5              | 0    | 0           |
| H3               | 0           | 0         | 0           | $\pmb{0}$      | 0   | 32             | 109   | 104  | 32    | 4              | 0    | 0           |

3.2.5.12. Nombre d'heures par mois à des températures égales à 24 o C

|                  | JANV.       | FÉV.      | <b>MARS</b> | AVRIL          | MAI            | JUIN | JUIL. | AOÛT | SEPT. | OCT.           | NOV.        | DÉC.        |
|------------------|-------------|-----------|-------------|----------------|----------------|------|-------|------|-------|----------------|-------------|-------------|
| H <sub>1</sub> a | $\mathbf 0$ | $\pmb{0}$ | $\pmb{0}$   | $\mathbf 0$    | 3              | 12   | 40    | 38   | 4     | $\pmb{0}$      | $\mathbf 0$ | $\mathbf 0$ |
| H1b              | $\mathbf 0$ | $\pmb{0}$ | 0           | 3              | 10             | 23   | 25    | 26   | 14    | $\pmb{0}$      | $\mathbf 0$ | $\mathbf 0$ |
| H <sub>1c</sub>  | $\mathbf 0$ | 0         | 0           | 1              | 6              | 26   | 37    | 39   | 14    | 6              | $\pmb{0}$   | 0           |
| H <sub>2</sub> a | $\mathbf 0$ | $\pmb{0}$ | 0           | $\mathbf 0$    | $\overline{7}$ | 20   | 36    | 22   | 3     | 3              | $\pmb{0}$   | $\mathbf 0$ |
| H <sub>2</sub> b | $\mathbf 0$ | $\pmb{0}$ | 0           | $\overline{2}$ | 15             | 28   | 34    | 44   | 15    | $\overline{7}$ | $\pmb{0}$   | $\mathbf 0$ |
| H2c              | $\mathbf 0$ | $\pmb{0}$ | 0           | $\overline{7}$ | 12             | 29   | 55    | 49   | 21    | 4              | 0           | $\mathbf 0$ |
| H2d              | $\mathbf 0$ | $\pmb{0}$ | 0           | 5              | 36             | 35   | 45    | 33   | 32    | 10             | $\pmb{0}$   | $\mathbf 0$ |
| H3               | $\mathbf 0$ | $\pmb{0}$ | 0           | $\mathbf 0$    | 1              | 41   | 99    | 87   | 57    | 16             | $\pmb{0}$   | $\mathbf 0$ |

3.2.5.13. Nombre d'heures par mois à des températures égales à 23 °C

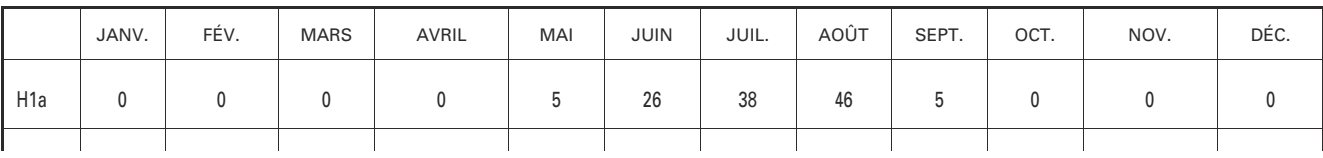

|                  | JANV.       | FÉV.      | <b>MARS</b> | AVRIL          | MAI            | JUIN | JUIL. | AOÛT | SEPT. | OCT. | NOV. | DÉC.        |
|------------------|-------------|-----------|-------------|----------------|----------------|------|-------|------|-------|------|------|-------------|
| H <sub>1</sub> b | $\mathbf 0$ | $\pmb{0}$ | $\mathbf 0$ | 1              | $\overline{7}$ | 36   | 31    | 29   | 12    | 0    | 0    | $\pmb{0}$   |
| H <sub>1c</sub>  | $\mathbf 0$ | $\pmb{0}$ | 0           | 4              | 5              | 38   | 46    | 50   | 23    | 1    | 0    | 0           |
| H <sub>2</sub> a | $\mathbf 0$ | $\pmb{0}$ | $\pmb{0}$   | $\mathbf 0$    | 15             | 33   | 39    | 49   | 4     | 4    | 0    | $\mathbf 0$ |
| H <sub>2</sub> b | $\mathbf 0$ | $\pmb{0}$ | $\mathbf 0$ | $\overline{2}$ | 11             | 23   | 52    | 55   | 27    | 4    | 0    | $\mathbf 0$ |
| H <sub>2c</sub>  | $\mathbf 0$ | $\pmb{0}$ | $\mathbf 0$ | 3              | 14             | 30   | 54    | 57   | 40    | 9    | 0    | $\pmb{0}$   |
| H <sub>2</sub> d | $\mathbf 0$ | 0         | $\pmb{0}$   | 9              | 41             | 37   | 37    | 41   | 27    | 14   | 0    | $\mathbf 0$ |
| H3               | $\mathbf 0$ | $\pmb{0}$ | $\mathbf 0$ | $\mathbf 0$    | 18             | 69   | 87    | 98   | 83    | 19   | 0    | 0           |

3.2.5.14. Nombre d'heures par mois à des températures égales à 22 °C

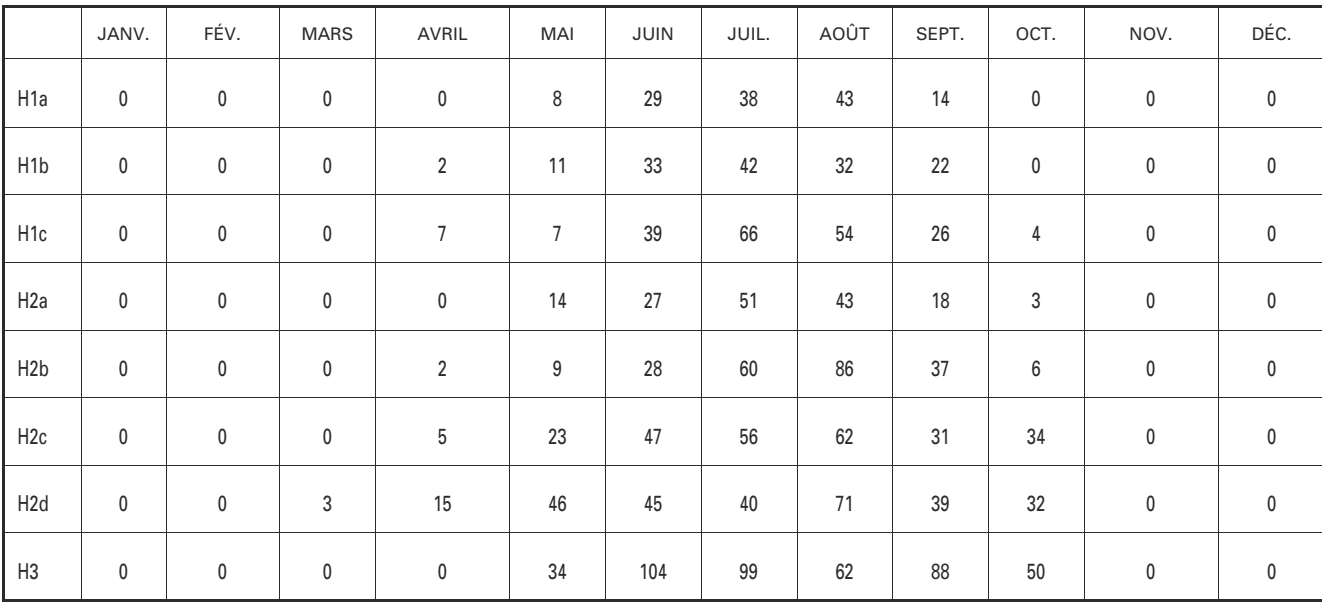

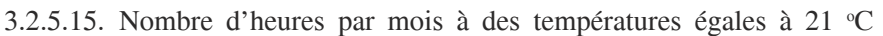

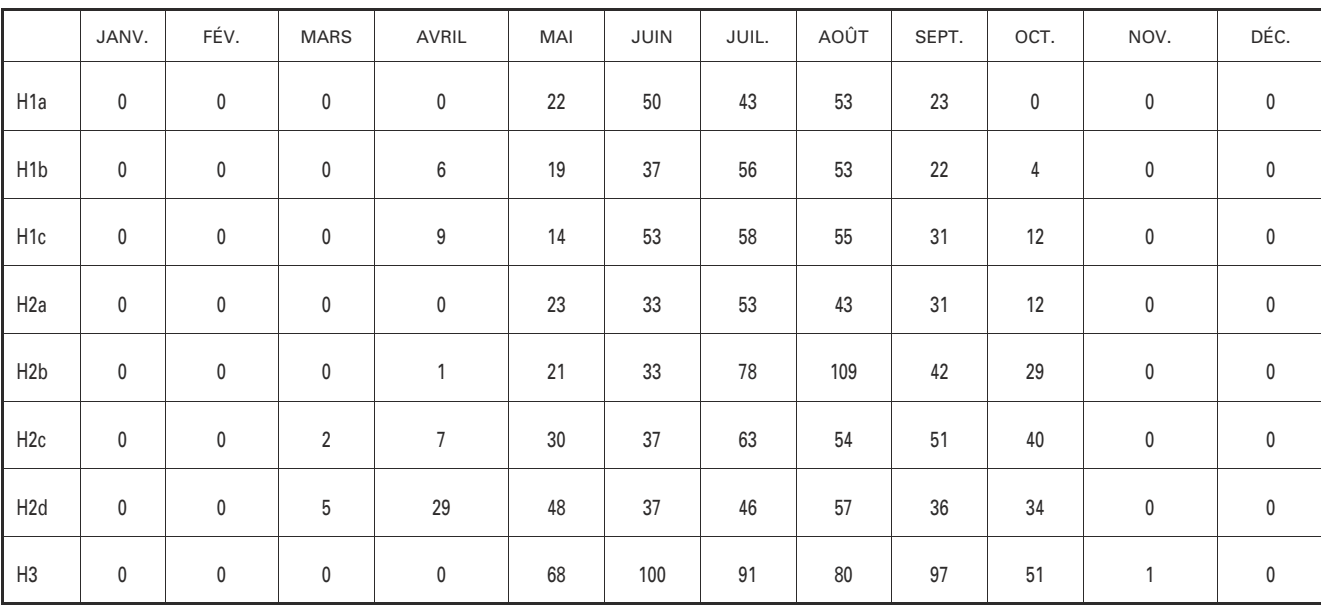

|                  | JANV.       | FÉV.      | <b>MARS</b>    | <b>AVRIL</b>   | MAI | JUIN | JUIL. | AOÛT | SEPT. | OCT. | NOV.           | DÉC.      |
|------------------|-------------|-----------|----------------|----------------|-----|------|-------|------|-------|------|----------------|-----------|
| H <sub>1</sub> a | $\pmb{0}$   | $\pmb{0}$ | 0              | $\pmb{0}$      | 16  | 38   | 67    | 78   | 32    | 5    | $\pmb{0}$      | $\pmb{0}$ |
| H <sub>1</sub> b | $\mathbf 0$ | 0         | 0              | 8              | 31  | 35   | 48    | 86   | 22    | 20   | 0              | 0         |
| H <sub>1c</sub>  | $\mathbf 0$ | $\pmb{0}$ | $\pmb{0}$      | 10             | 25  | 44   | 63    | 74   | 39    | 12   | 0              | $\pmb{0}$ |
| H <sub>2</sub> a | $\mathbf 0$ | $\pmb{0}$ | $\overline{2}$ | $\pmb{0}$      | 22  | 39   | 68    | 58   | 39    | 7    | $\pmb{0}$      | $\pmb{0}$ |
| H <sub>2</sub> b | $\mathbf 0$ | $\pmb{0}$ | 4              | $\overline{2}$ | 18  | 56   | 93    | 108  | 61    | 23   | 0              | 0         |
| H2c              | $\pmb{0}$   | $\pmb{0}$ | 4              | 14             | 39  | 51   | 65    | 60   | 52    | 30   | 4              | 0         |
| H <sub>2d</sub>  | $\mathbf 0$ | $\pmb{0}$ | 17             | 28             | 41  | 47   | 52    | 56   | 29    | 44   | 3              | 0         |
| H3               | $\pmb{0}$   | $\pmb{0}$ | 0              | 0              | 72  | 108  | 49    | 38   | 104   | 52   | $\overline{7}$ | 0         |

3.2.5.16. Nombre d'heures par mois à des températures égales à 20  $^{\circ}$ C

3.2.5.17. Nombre d'heures par mois à des températures égales à 19 °C

|                  | JANV.       | FÉV.           | <b>MARS</b>    | AVRIL     | MAI    | JUIN | JUIL. | AOÛT | SEPT. | OCT. | NOV.           | DÉC.        |
|------------------|-------------|----------------|----------------|-----------|--------|------|-------|------|-------|------|----------------|-------------|
| H <sub>1</sub> a | 0           | $\pmb{0}$      | 3              | $\pmb{0}$ | 37     | 39   | 65    | 73   | 34    | 11   | $\pmb{0}$      | $\pmb{0}$   |
| H <sub>1</sub> b | $\mathbf 0$ | $\pmb{0}$      | $\pmb{0}$      | 10        | 28     | 45   | 52    | 76   | 40    | 8    | 0              | 0           |
| H <sub>1c</sub>  | $\mathbf 0$ | $\pmb{0}$      | $\overline{2}$ | $16\,$    | 51     | 62   | 69    | 60   | 55    | 12   | 0              | $\pmb{0}$   |
| H <sub>2</sub> a | 0           | $\pmb{0}$      | 9              | 3         | 29     | 38   | 83    | 64   | 71    | 14   | 1              | 0           |
| H2b              | $\pmb{0}$   | $\pmb{0}$      | 1              | 6         | 36     | 94   | 78    | 106  | 67    | 31   | 0              | $\pmb{0}$   |
| H2c              | $\mathbf 0$ | 0              | 10             | 11        | $50\,$ | 59   | 53    | 57   | 54    | 30   | 6              | $\mathbf 0$ |
| H <sub>2</sub> d | $\mathbf 0$ | $\overline{2}$ | 9              | 46        | 39     | 47   | 56    | 64   | 62    | 31   | $\overline{7}$ | 0           |
| H3               | $\mathbf 0$ | 0              | $\pmb{0}$      | 10        | $75\,$ | 92   | 18    | 33   | 116   | 66   | 20             | 1           |

3.2.5.18. Nombre d'heures par mois à des températures égales à 18 o C

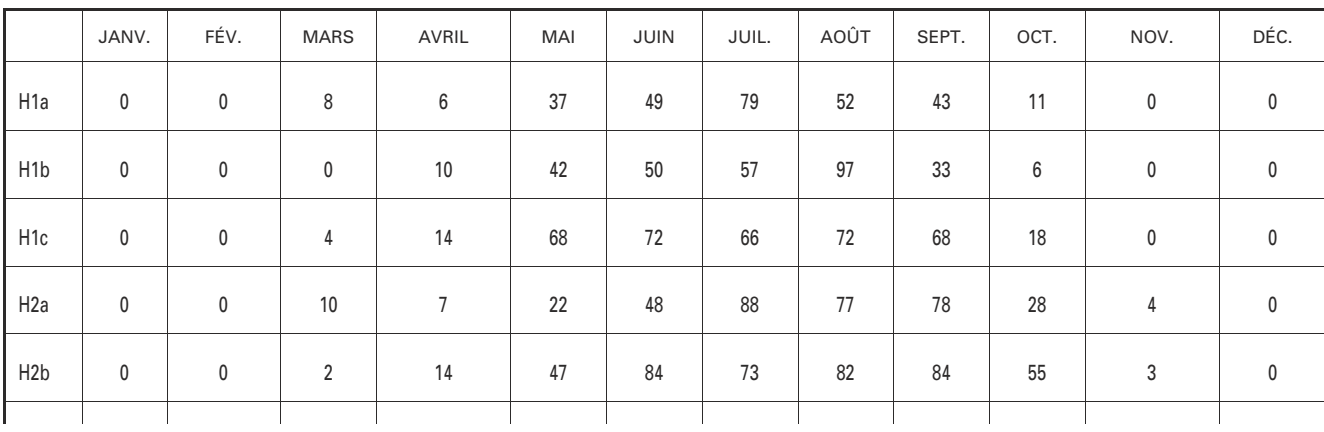

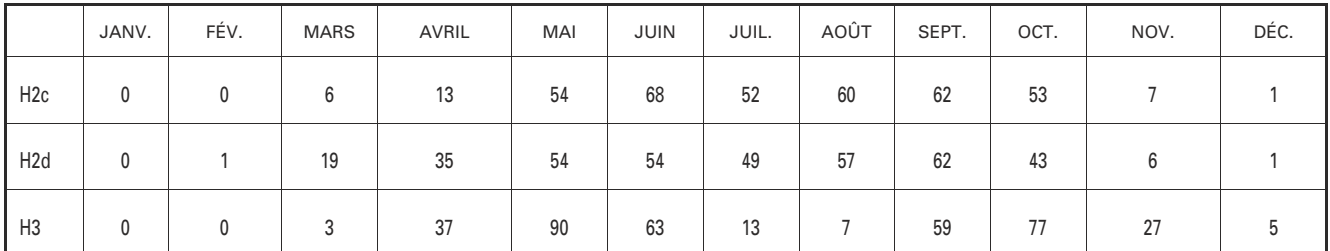

#### 3.3. **Besoins d'eau chaude sanitaire**

Le calcul du besoin en eau chaude sanitaire est basé sur le chapitre 10 de la méthode de calcul Th-C-E, définie par l'arrêté du 19 juillet 2006.

Il est déterminé au pas mensuel à l'aide de la formule suivante :

 $Q_{w\_mensuel} = (\rho_w * c_w * V_{uw\_mensuel} * (\theta_{uw}. \theta_{cw\_mensuel}) / Shon) / 1000 (kWh/m^2)$ 

avec :

 $\theta_{\text{cw\_mensuel}}$ , moyenne mensuelle de la température d'eau froide en fonction de la zone climatique et de 5 relevés quotidiens (7 heures, 8 heures, 18 heures, 20 heures et 21 heures), voir paragraphe 3.2.4;

V<sub>uw\_mensuel</sub> volume mensuel puisé d'eau chaude mitigée à 40 °C.  $V_{uw\_mensuel} = a * ah_{mov} * Nu * 5 * nj$  (litres),

avec :

ah<sub>moy</sub>, coefficient horaire moyen de la clé de répartition des besoins d'eau chaude sanitaire, ah<sub>moy</sub> = 0,028 6 ;

nj, nombre de jours par mois.

Les autres données sont reprises du chapitre 10 de la méthode de calcul Th-C-E, définie par l'arrêté du 19 juillet 2006.

### 3.4. **Pertes de distribution**

Les pertes de distribution sont calculées conformément au chapitre 15 de la méthode de calcul Th-C-E, définie par l'arrêté du 19 juillet 2006.

#### 3.5. **Pertes de stockage**

## 3.5.1. *Caractérisation des produits*

### 3.5.1.1. Appareils électriques assurant uniquement la production d'eau chaude sanitaire thermodynamique

Pour les appareils électriques assurant uniquement la production d'eau chaude sanitaire thermodynamique, testés selon la NF EN 16147, la puissance électrique nécessaire pour compenser les pertes de stockage est Pes, exprimée en W.

Les COPn des appareils assurant uniquement la production d'eau chaude sanitaire thermodynamique sont déterminés conformément à la norme NF EN 16147, pour une température de référence  $\theta_{wH} \ge 52.5$  °C. Ces COPn intègrent la consommation électrique pour compenser les pertes de stockage (Pes, exprimée en W).

La valeur de COP<sub>n</sub> à prendre en compte dans les calculs doit être précisée selon les règles suivantes :

- la valeur est certifiée par un organisme indépendant accrédité selon la norme NF EN 45011 par le COFRAC ou tout autre organisme d'accréditation signataire de l'accord européen multilatéral pertinent pris dans le cadre de la coordination européenne des organismes d'accréditation, sur la base de la norme NF EN 16147 : la valeur de calcul est la valeur certifiée ;
- la valeur est justifiée par un essai effectué par un laboratoire indépendant et accrédité selon la norme NF EN ISO/CEI 17025 par le COFRAC ou tout autre organisme d'accréditation signataire de l'accord européen multilatéral pertinent pris dans le cadre de la coordination européenne des organismes d'accréditation sur la base de la norme NF EN 16147 : la valeur de calcul de  $\text{COP}_p$  est égale à 0,9\* valeur justifiée. Cette règle n'est utilisable que pour calculer, à partir de l'équation décrite au paragraphe 3.8.0, les COP<sub>HP\_n</sub> pour lesquels il est précisé pour chaque technologie qu'il s'agit d'une caractéristique obligatoire pour réaliser le calcul, les autres valeurs de COP<sub>HP\_n</sub> étant alors calculées selon les équations énoncées dans le paragraphe « Valeurs par défaut pour le  $\overline{COP}$  hors pertes  $\text{COP}_{HP,n}$  » dans les parties relatives à chaque technologie ;
- en cas de valeur uniquement déclarative ou en l'absence de valeur, on utilise directement la valeur par défaut suivante :  $\text{COP}_{HP_n} = 2$ . Cette valeur est donnée pour le COP hors pertes, sans utiliser l'équation décrite au paragraphe  $3.\overline{8}$ .0. Cette règle n'est utilisable que pour les  $COP_{HP,n}$  pour lesquels il est précisé pour chaque technologie qu'il s'agit d'une caractéristique obligatoire pour réaliser le calcul, les autres valeurs de COP<sub>HP\_n</sub> étant alors calculées selon les équations énoncées dans le paragraphe « Valeurs par défaut pour le COP hors pertes  $COP_{HP,n}$  » dans les parties relatives à chaque technologie.

La valeur de Pes à prendre en compte dans les calculs doit être précisée selon les règles suivantes :

- la valeur est certifiée par un organisme indépendant accrédité selon la norme NF EN 45011 par le COFRAC ou tout autre organisme d'accréditation signataire de l'accord européen multilatéral pertinent pris dans le cadre de la coordination européenne des organismes d'accréditation, sur la base de la norme NF EN 16147 : la valeur de calcul est la valeur certifiée ;
- la valeur est justifiée par un essai par un laboratoire indépendant et accrédité selon la norme NF EN ISO/CEI 17025 par le COFRAC ou tout autre organisme d'accréditation signataire de l'accord européen multilatéral pertinent pris dans le cadre de la coordination européenne des organismes d'accréditation sur la base de la norme NF EN 16147 : la valeur de calcul est égale à 1,1\* valeur justifiée ;
- en cas de valeur uniquement déclarative ou en l'absence de valeur, on utilise la valeur par défaut suivante : Pes =  $Q_{pr}*(\theta_{\text{ECS}}-20)/(65-20)/24*1000_{(W)}$ , puissance par défaut pour une température de stockage de  $\theta_{\text{ECS}}$ , avec :  $Q_p = 0.224 + 0.066$  3\*V<sup>23</sup> (kWh/24 h), V étant le volume nominal du ballon en litres.

#### 3.5.1.2. Ballons de stockage couplés à des pompes à chaleur

Pour les ballons de stockage, les pertes statiques Qpr sont données pour une température d'eau de 65 °C dans une ambiance de 20 °C. Les pertes sont ramenées lors du calcul à la température de stockage

$$
Q_{pr\_ecs} = Q_{pr} * \frac{(\theta_{ecs} - 20)}{(65 - 20)}
$$

puis divisées par le COP final moyen pour la production d'eau chaude sanitaire.

- La valeur de  $Q_{pr}$  à prendre en compte dans les calculs doit être précisée selon les règles suivantes :
- la valeur est certifiée par un organisme indépendant accrédité selon la norme NF EN 45011 par le COFRAC ou tout autre organisme d'accréditation signataire de l'accord européen multilatéral pertinent pris dans le cadre de la coordination européenne des organismes d'accréditation, sur la base des normes européennes : la valeur de calcul est la valeur certifiée ;
- La valeur est justifiée par un essai effectué par un laboratoire indépendant et accrédité selon la norme NF EN ISO/CEI 17025 par le COFRAC ou tout autre organisme d'accréditation signataire de l'accord européen multilatéral pertinent pris dans le cadre de la coordination européenne des organismes d'accréditation sur la base des normes européennes : la valeur de calcul est égale à 1,1 \* valeur justifiée ;
- en cas de valeur uniquement déclarative ou en l'absence de valeur, on utilise la valeur par défaut suivante :  $Q_{pr} = 4.2*45\dot{1}000*V^{0.55}$  (kWh/24 h) pour un ballon de stockage couplé à une PAC double services,

avec : V volume nominal du ballon en litres.

Par ailleurs, les caractéristiques des pompes à chaleur sont précisées au paragraphe 3.9 pour chacune des technologies décrites.

#### 3.5.2. *Pertes brutes au pas horaire*

Pour quantifier ces pertes brutes sur l'année en conditions de fonctionnement réel, il faut déterminer les pertes brutes d'énergie du ballon hors performance thermodynamique.

## 3.5.2.1. Appareils électriques assurant uniquement la production d'eau chaude sanitaire thermodynamique

Pour les appareils électriques assurant uniquement la production d'eau chaude sanitaire thermodynamique, testés selon la norme NF EN 16147, la puissance électrique nécessaire pour compenser les pertes de stockage Pes doit être convertie en puissance thermique afin de déterminer si l'appareil a la puissance suffisante pour couvrir l'ensemble des besoins.

Si la puissance de réserve est prise par défaut, les pertes d'un ballon au pas horaire s'expriment par :

$$
Q_{g,w} = \frac{Pes}{1000} \quad (kWh)
$$

Si la puissance de réserve est donnée, les pertes d'un ballon au pas horaire s'expriment par :

$$
Q_{g,w} = \text{Pes} * \frac{\text{COP}_{HP_{n}} * C_{corr}}{1000} \qquad (kWh)
$$

avec :

COP<sub>HP-n</sub>, coefficient de performance corrigé des pertes par rapport à COP<sub>n</sub>, le coefficient de performance aux conditions nominales de fonctionnement du système suivant la norme NF EN 16147 ;

 $C_{\text{corr}}$ , coefficient à appliquer au COP<sub>HPn</sub> pour obtenir le COP de compensation des pertes de stockage :

- air extrait : 0,38 ;
- air extérieur : 0,6 ;
- air ambiant : 0,49 ;
- géothermie eau de nappe : 0,56 ;
- géothermie eau glycolée : 0,67 ;
- géothermie détente directe : 0,63 ;
- retour plancher : 0,24.

## 3.5.2.2. Ballons de stockage couplés à des pompes à chaleur

Dans le cas du ballon de stockage dont les pertes brutes,  $Q_{\text{pr-ecs}}$ sont connues, les pertes au pas horaire s'expriment ainsi :

$$
Q_{g,w} = \frac{Q_{pr\_ecs}}{24} \qquad (kWh)
$$

3.5.3. *Pertes brutes mensuelles*

Les pertes mensuelles en kWh par m<sup>2</sup> Shon se déduisent ainsi :  $Q_{g,w \text{ measured}} = (Q_{g,w} * 24 * nj / \text{Shon})$  (kWh/m<sup>2</sup>).

## 3.5.4. *Pertes nettes mensuelles (appareils testés selon la NF EN 16147)*

Pour les appareils électriques assurant uniquement la production d'eau chaude sanitaire thermodynamique, testés selon la NF EN 16147, la puissance électrique nécessaire pour compenser les pertes de stockage est Pes, exprimée en W.

Cette puissance, donnée pour des conditions nominales, doit être corrigée en fonction du COP mensuel calculé.

 $Pes_{\text{measurable}} = Pes^*COP_{\text{HPnominal}}/COP_{\text{HPmensuel}}.$ 

Dans le cas de l'air ambiant, la puissance est également corrigée avec la température d'équilibre du local non chauffé.

## 3.6. **Pertes du cycle antilégionellose**

Les pertes du cycle antilégionellose sont considérées nulles si le volume de stockage d'eau chaude sanitaire est inférieur à 400 L ou si la température de stockage est supérieure ou égale à 55 °C. Dans le cas contraire, les pertes du cycle antilégionellose sont comptées sur la base d'une montée en température du volume de stockage à 60 °C d'une heure, une fois par 24 heures.

 $Q_{g,w}$  antilégionnelle mensuel =  $(Q_{pr\_60^{\circ}C} - Q_{pr\_ecs})$ \*nj/Shon (kWh/m<sup>2</sup>)

## 3.7. **Génération d'eau chaude sanitaire**

Les besoins d'eau chaude sanitaire du bâtiment sont calculés au pas de temps mensuel, la consommation énergétique, en énergie finale, des appareils électriques individuels de production d'eau chaude sanitaire thermodynamique est alors calculée à partir d'un coefficient de performance énergétique corrigé.

 $C_{w_{\text{unensuel}}} = (Q_{w_{\text{unensuel}}} + Q_{d,w_{\text{unensuel}}})/COP_{\text{corr}} + Q_{g,w_{\text{unensuel\_corr}}},$ avec :

 $Q_{W_{\text{measured}}}$  besoins d'eau chaude sanitaire mensuels à 40 °C (kWh/m<sup>2</sup>),

 $Q_{d,w_{\text{measured}}}$  pertes de distribution mensuelles (kWh/m<sup>2</sup>),

 $Q_{g,w_{\text{measured\_corr}}}$  pertes de stockage mensuelles (kWh/m<sup>2</sup>),

COP<sub>corr</sub> coefficient de performance mensuel de la pompe à chaleur, déterminé selon les modalités décrites ci-après.

#### 3.8. **Appareils électriques assurant uniquement la production d'eau chaude sanitaire thermodynamique**

Ce paragraphe traite des différentes technologies d'appareils électriques assurant uniquement la production d'eau chaude sanitaire thermodynamique.

> 3.8.0. *Détermination des valeurs de COP hors pertes de stockage (COP<sub>HPn</sub>)*

Dans les calculs de consommation, les pertes de stockage sont dissociées du COP<sub>n</sub> global pour être calculées au pas horaire. Ainsi, on utilisera pour les calculs le COP hors pertes de stockage,  $COP_{HP_n}$  exprimé ainsi :

 $\text{COP}_{\text{HP\_n}} = \text{COP}_{\text{u}} * \frac{\text{Besoins}_{\text{cycle}}}{(\text{Besoins}_{\text{cycle}} - \text{Pes} * 24 * \text{COP}_{\text{n}}/1000)}$ 

avec, selon le cycle de soutirage utilisé :

Cycle 1 (S): Besoins<sub>Cycle</sub> =  $0.036*1,163*50 = 2,09$  [kWh]

Cycle 2 (M): Besoins<sub>Cycle</sub> =  $0,1002*1,163*50 = 5,83$  [kWh]

Cycle 3 (L): Besoins<sub>Cycle</sub> = 0,1998\*1,163\*50 = 11,62 [kWh]

Cycle 4 (XL) : Besoins<sub>Cycle</sub> =  $0,325*1,163*50 = 18,90$  [kWh] Cycle 5 (XXL): Besoins<sub>Cycle</sub> =  $0,420*1,163*50 = 24,42$  [kWh]

> 3.8.1. *Appareils électriques de production d'eau chaude sanitaire thermodynamique sur air extrait*

La pompe à chaleur utilise les calories de l'air extrait du logement à partir d'une ventilation mécanique contrôlée simple flux.

## 3.8.1.1. Données nécessaires au calcul

Les données nécessaires au calcul et le moyen de les obtenir sont listées ci-dessous. Ventilation :

Qpointerep, débit d'air extrait de pointe (m3 /h), voir méthode Th-C-E.

Qbaserep, débit d'air extrait de base (m<sup>3</sup>/h), voir méthode Th-C-E.

Qvarep<sub>spec</sub>, débit d'air extrait spécifique (m<sup>3</sup>/h), voir méthode Th-C-E.

Essai à débit d'air extrait  $Q$ \_inf inférieur au débit  $Qvarep<sub>spec</sub>$ :

Les valeurs des quatre paramètres suivants sont obligatoires pour réaliser le calcul.

Q\_inf, débit d'air extrait pour l'essai selon la norme NF EN 16147.

P<sub>nominale</sub>\_inf, puissance nominale calorifique de l'appareil pour le débit Q\_inf et un air extrait à 20 °C.

COP  $_{+20\degree C}$  inf, coefficient de performance énergétique de l'appareil fonctionnant sur de l'air extrait à 20  $^{\circ}$ C pour le débit Q\_inf, mesuré selon la norme NF EN 16147.

Pes inf, puissance de réserve mesurée selon la norme NF EN 16147.

Essai à débit d'air extrait Q\_sup supérieur au débit Qvarep<sub>spec</sub> (facultatif).

Q\_sup, débit d'air extrait pour l'essai selon la norme NF EN 16147.

P<sub>nominale</sub>\_sup, puissance nominale calorifique de l'appareil pour le débit Q\_sup et un air extrait à 20 °C. COP<sub>+20°C\_</sub>sup, coefficient de performance énergétique de l'appareil fonctionnant sur de l'air extrait à 20 °C pour le débit Q\_sup, mesuré selon la norme NF EN 16147.

Pes\_sup, puissance de réserve mesurée selon la norme NF EN 16147.

Valeurs de calcul :

Si seules les données pour le débit d'air extrait inférieur à Qvarep<sub>spec</sub> sont communiquées :

 $P_{\text{nominal}}$ calc =  $P_{\text{nominal}}$ inf

 $Q$ <sub>calc</sub> =  $Q$ <sub>inf</sub>

 $COP_{+20\degree C}$  calc =  $COP_{+20\degree C}$  inf

Pes calc  $=$  Pes inf

Si les données « débit d'air extrait inférieur à Qvarep<sub>spec</sub> » et « débit supérieur à Qvarep<sub>spec</sub> » sont communiquées :

$$
P_{\text{nominale\_}calc} = P_{\text{nominale\_}inf} + \frac{(P_{\text{nominale\_}sup} - P_{\text{nominale\_}inf})}{(Q_{\text{sup}} - Q_{\text{inf}})} * (Q \text{var} \text{e}_{\text{spec}} - Q_{\text{inf}})
$$

 $Q_{\text{calc}} = Q \text{varep}_{\text{spec}}$ 

$$
COP_{+20°C}\_calc = COP_{+20°C}\_inf + \frac{(COP_{+20°C}\_sup - COP_{+20°C}\_inf)}{(Q\_sup - Q\_inf)} * (Quarep_{spec} - Q\_inf)
$$
  
Pes\_Calc = Pes\_inf +  $\frac{(Pes\_sup - Pes\_inf)}{(Q\_sup - Q\_inf)} * (Quarep_{spec} - Q\_inf)$ 

3.8.1.2. Détermination du coefficient de performance mensuel  $COP_{corr}$ 

Les besoins d'eau chaude sanitaire à 40 °C et les pertes de distribution sont assurés en totalité par la pompe à chaleur.

 $COP_{corr} = COP_{HP+20°C}$ 

avec :

 $COP<sub>HP+20°C</sub>$ , coefficient de performance hors pertes déterminé à partir de  $COP<sub>+20oc</sub>$  calc et de Pes calc

### 3.8.1.3. Ventilation

La ventilation retenue pour le calcul des consommations de chauffage sera de type mécanique simple flux. Pour la réalisation du calcul initial avec la méthode Th-C-E, les données d'entrée concernant la ventilation sont les valeurs de débits et de puissance de ventilateur de l'appareil électrique individuel de production d'eau chaude sanitaire thermodynamique correspondant à son fonctionnement en mode ventilation.

## 3.8.2. *Appareils électriques de production d'eau chaude sanitaire thermodynamique sur air extérieur*

La pompe à chaleur utilise les calories de l'air extérieur. Ces systèmes sont équipés d'une solution de dégivrage ou de prévention du givrage.

Dans le cas de mélange avec de l'air extrait, le système assure également la ventilation. Il doit être obligatoirement équipé d'un ventilateur à vitesse réglable, ainsi que d'un système de pilotage du mélange air extérieur/air extrait garantissant le respect des débits réglementaires d'extraction.

#### 3.8.2.1. Données nécessaires au calcul

Les données nécessaires au calcul et le moyen de les obtenir sont listées ci-dessous. COP de l'appareil :

COP<sub>HP+20°C</sub>, coefficient de performance énergétique de l'appareil en fonctionnement sur l'air extérieur à 20 °C, déterminé à partir de COP+2°C, du COP mesuré selon la norme NF EN 16147, et de la puissance de réserve associée. A défaut, utilisation de la valeur par défaut.

 $COP<sub>HP+15°C</sub>$ , coefficient de performance énergétique de l'appareil en fonctionnement sur l'air extérieur à 15 °C, déterminé à partir de COP+15°C, du COP mesuré selon la norme NF EN 16147, et de la puissance de réserve associée. A défaut, utilisation de la valeur par défaut.

 $\text{COP}_{HP+7°C}$ , coefficient de performance énergétique sur l'air extérieur à 7 °C, déterminé à partir de COP<sub>+7°C</sub>, du COP mesuré selon la norme NF EN 16147, et de la puissance de réserve associée.

Cette caractéristique de l'appareil est obligatoire pour réaliser le calcul.

 $COP<sub>HP+2°C</sub>$ , coefficient de performance énergétique sur l'air extérieur à 2 °C, déterminé à partir de COP<sub>+2oC</sub>, du COP mesuré selon la norme NF EN 16147, et de la puissance de réserve associée. A défaut, utilisation de la valeur par défaut.

 $\theta_{\text{min}}$ , température minimale de fonctionnement de la pompe à chaleur (°C), si  $\theta_{\text{min}}$  est inférieur à –7 °C, prendre  $\theta_{\text{min}} = -7$  °C.

 $COP_{HP}\theta_{min}$ : coefficient de performance énergétique de l'appareil en fonctionnement sur l'air extérieur à  $\theta_{min}$ , déterminé à partir de COPmini, du COP mesuré selon la norme NF EN 16147 et intégrant des fonctions de dégivrage, et de la puissance de réserve associée. A défaut, utilisation de la valeur par défaut.

Ventilation :

Qpointerep, débit d'air extrait de pointe (m3 /h), voir méthode Th-C-E.

Qbaserep, débit d'air extrait de base (m<sup>3</sup>/h), voir méthode Th-C-E.

Qvarep<sub>spec</sub>, débit d'air extrait de base (m<sup>3</sup>/h), voir méthode Th-C-E.

Qvrep<sub>nominal</sub>, débit d'air extrait nominal de l'appareil dans les conditions d'essai.

## 3.8.2.2. Valeurs par défaut pour les COP hors pertes  $COP_{HP,n}$

Si les COP à + 20 °C, + 15 °C, + 2 °C et – 7 °C sont inconnus, les valeurs par défaut des COP<sub>HP\_n</sub> sont calculées à partir du  $\text{COP}_{HP+7°C}$ , en utilisant les règles suivantes :

 $COP_{HP+20\degree C} = 1,25\degree COP_{HP+7\degree C}$  $COP_{HP+15°C} = COP_{HP+7°C} + (COP_{HP+20°C} - COP_{HP+7°C})/13*8$  $COP_{HP+2°C} = 0.85 \times COP_{HP+7°C}$  $COP_{HP-7°C} = 0.5 \times COP_{HP+7°C}$ 

3.8.2.3. Coefficient de performance mensuel  $COP_{corr}$ 

Les besoins d'eau chaude sanitaire à 40 °C et les pertes de distribution sont assurés par la pompe à chaleur qui fonctionne avec un COP corrigé en fonction de la température extérieure.

3.8.2.3.1. Détermination du coefficient de performance,  $COP\theta_{\text{av}}$ ,

#### selon la température extérieure moyenne

Pour chaque zone climatique sont données les températures extérieures moyennes mensuelles.

Ces températures  $\theta_{\text{airext}}$  sont corrigées en fonction de l'altitude. Si l'appareil ne fonctionne que sur l'air extérieur :

 $\theta_{\text{ext}} = \theta_{\text{direct}}$ 

Dans le cas de mélange air extrait/air extérieur la température d'air est corrigée en fonction de l'apport de l'air extrait :

Si l'appareil dispose de deux vitesses de ventilation permettant d'assurer le débit de base et le débit de pointe :

$$
\theta_{\text{ext}} = \theta_{\text{airext}} * \frac{(Qvrep_{\text{nominal}} - Qvarep_{\text{spec}})}{Qvrep_{\text{nominal}}} + 20 * \frac{Qvarep_{\text{spec}}}{Qvrep_{\text{nominal}}}
$$

Si l'appareil ne dispose que d'une vitesse de ventilation, le calcul TH-C-E doit être fait avec un seul débit de ventilation, égal au débit de pointe :

$$
\theta_{ext} = \theta_{\text{airext}} * \frac{(Qvrep_{\text{nominal}} - Q\text{pointerep})}{Qvrep_{\text{nominal}}} + 20 * \frac{Q\text{pointerep}}{Qvrep_{\text{nominal}}}
$$

Au-delà de 20 °C :  $COP_{HP}\theta_{ext} = COP_{HP+20°C}$ De 15 °C à 20 °C:  $COP_{HP}\theta_{ext} = ((COP_{HP+20\degree C}-COP_{HP+15\degree C})/5)^*(\theta_{ext}-15)+COP_{HP+15\degree C}$ 

De 7 °C à 15 °C :  $COP_{HP}\theta_{ext} = ((COP_{HP+15°C} - COP_{HP+7°C})/8)^*(\theta_{ext}-7) + COP_{HP+7°C}$ 

De 2 °C à 7 °C :  $COP_{HP}\theta_{ext} = ((COP_{HP+7°C} - COP_{HP+2°C})/5)^*(\theta_{ext}-2) + COP_{HP+2°C}$ 

De  $\theta_{\text{mini}}$  à 2 °C :  $COP_{HP}\theta_{ext} = ((COP_{HP+2°C}-COP_{HP-7°C})/9)*(\theta_{ext} + 7) + COP_{HP-7°C}$ 

Pour  $\theta_{ext} < \theta_{min}$ :  $COP\theta_{ext} = 1$ 

## 3.8.2.3.2. Détermination du COP corrigé,  $COP<sub>corr</sub>$

Le COP corrigé prend en compte le nombre d'heures dans le mois où la température extérieure est inférieure à la température minimale de fonctionnement de la pompe à chaleur. Le fonctionnement est alors assuré par l'appoint, le COP est pris égale à 1.

$$
COP_{corr} = \frac{(nj*24 - h < \theta \text{min}) * COP_{HP\text{Aext}} + h < \theta \text{min}}{nj*24}
$$

 $avec$ 

nj, nombre de jours par mois,

 $h < \theta_{\text{min}}$ , nombre d'heures dans le mois pour lequel la température extérieure est inférieure à  $\theta_{\text{min}}$ .

#### 3.8.2.4. Ventilation

La ventilation retenue pour le calcul des consommations de chauffage sera de type mécanique simple flux. Pour la réalisation du calcul initial avec la méthode Th-C-E, les données d'entrée concernant la ventilation sont les valeurs de débits et de puissance de ventilateur de l'appareil électrique individuel de production d'eau chaude sanitaire thermodynamique correspondant à son fonctionnement en mode ventilation.

Par exemple, pour un appareil ne disposant que d'une vitesse de ventilation, le débit à saisir, en base comme en pointe, sera le débit de pointe.

#### 3.8.3. *Appareils électriques individuels de production d'eau chaude sanitaire thermodynamique sur air ambiant d'un local non chauffé*

La pompe à chaleur utilise les calories de l'air ambiant non chauffé d'un local situé hors du volume chauffé (chaufferie, cave, garage, etc.). Ce local est attenant au volume chauffé et ses parois donnant sur l'extérieur sont généralement non isolées. Ces systèmes peuvent être équipés d'une solution de dégivrage.

#### 3.8.3.1. Données nécessaires au calcul

#### 3.8.3.1.1. Caractéristiques du local non chauffé

Le local non chauffé est attenant à l'habitation selon trois types possibles : accolé, semi-enterré ou enterré.

Il est par ailleurs caractérisé par :

 $S_{LNC}$ , surface au sol du local non chauffé (m<sup>2</sup>);

H, la hauteur du local non chauffé (m) ;

 $A_{in}$ , aire intérieure de la paroi déperditive du bâtiment chauffé donnant sur le local non chauffé (m<sup>2</sup>); U<sub>iu</sub>, coefficient de déperditions par les parois entre l'habitation et le local non chauffé (W/m<sup>2</sup>.K);

U<sub>murs</sub>, coefficient de déperditions par les murs entre local non chauffé et l'extérieur (W/m<sup>2</sup>.K);

U<sub>plafond</sub>, coefficient de déperditions par le plafond entre le local non chauffé et l'extérieur (W/m<sup>2</sup>.K);

 $Q_{\text{Renouv\_air}}$ , débit de renouvellement d'air du local non chauffé (m<sup>3</sup>/h).

### 3.8.3.1.2. Caractéristiques de l'appareil électrique individuel de production d'eau chaude sanitaire thermodynamique

COP<sub>HP+20°C</sub> : coefficient de performance énergétique de l'appareil en fonctionnement sur l'air ambiant à 20 °C, déterminé à partir de COP<sub>+20°C</sub>, le COP mesuré selon la norme NF EN 16147, et de la puissance de réserve associée. A défaut, utilisation de la valeur par défaut.

 $COP<sub>HP+15°C</sub>$ : coefficient de performance énergétique de l'appareil en fonctionnement sur l'air ambiant à 15 °C, déterminé à partir de COP<sub>+15°C</sub>, le COP mesuré selon la norme NF EN 16147, et de la puissance de réserve associée.

Cette caractéristique de l'appareil est obligatoire pour réaliser le calcul.

 $\mathrm{COP}_{\mathrm{HP}+\mathrm{7^{\circ}C}}$ :

coefficient de performance énergétique sur l'air ambiant à 7 °C, déterminé à partir de COP<sub>+7°C</sub>, le COP mesuré selon la norme NF EN 16147, et de la puissance de réserve associée. Cette caractéristique de l'appareil est obligatoire pour réaliser le calcul.

 $\text{COP}_{\text{HP9mini}}$ : coefficient de performance énergétique de l'appareil en fonctionnement sur l'air ambiant à  $\theta_{\text{mini}}$  déterminé à partir de COP $\theta_{\text{mini}}$ , le COP mesuré selon la norme NF EN 16147, et de la puissance d  $\theta_{\text{min}}$ : température minimum de fonctionnement de la pompe à chaleur (°C).

3.8.3.1.3. Consommation de chauffage de l'habitation

Besoin\_Chauffage : besoin de chauffage selon l'étude Th-C-E, en kWh/(m<sup>2</sup>.an) ; Cep\_Chauffage : consommation de chauffage selon l'étude Th-C-E, en kWh/(m<sup>2</sup>.an).

3.8.3.2. Valeurs par défaut pour le COP hors pertes  $COP_{HP,n}$ 

Les valeurs par défaut des  $COP_{HPn}$  sont calculées à partir du  $COP_{HP+7°C}$ , en utilisant les règles suivantes :  $COP_{HP+20\degree C} = 1,1\degree COP_{HP+15\degree C}$  $COP_{HP-7°C} = 0.5 * COP_{HP+7°C}$  $\text{COP}_{\text{HP}}\theta_{\text{mini}} = \text{COP}_{\text{HP-7°C}} + (\text{COP}_{\text{HP}} + {}_{\tau \text{°C}} - \text{COP}_{\text{HP-7°C}})/14*(\theta_{\text{mini}} + 7)$ 

3.8.3.3. Coefficient de performance mensuel  $COP_{corr}$ 

Les besoins d'eau chaude sanitaire à 40 °C et les pertes de distribution sont assurés par la pompe à chaleur qui fonctionne avec un COP corrigé en fonction de la température intérieure du local non chauffé.

3.8.3.3.1. Température ambiante d'un local non chauffé non équipé d'un appareil électrique individuel de production d'eau chaude sanitaire thermodynamique

Pour chaque zone climatique sont données les températures extérieures moyennes mensuelles.

Ces températures  $\theta_{ext}$  sont corrigées en fonction de l'altitude.

Les moyennes mensuelles de la température intérieure du local non chauffé sans influence d'un ballon thermodynamique,  $\theta_{\text{LNC}}$ , sont déterminées de la façon suivante :

$$
\theta_{LNC}=\frac{[\theta_{LC}*A_{iu}*U_{iu}+\theta_{SOL}*A_{sol}*U_{sol}+\theta_{ext}* (A_{ext}*U_{murs}+S_{LNC}*U_{plafond}+0,34*Q_{Renouv\_air})]}{[A_{iu}*U_{iu}+A_{sol}*U_{sol}+A_{ext}*U_{murs}+S_{LNC}*U_{plafond}+0,34*Q_{Renouv\_air}]}
$$

avec :

 $\theta_{\text{LC}} = 19 \text{ °C}$ , température du local chauffé attenant au local non chauffé;

 $\Theta_{\text{SOL}}$ , température du sol sous le local non chauffé =  $\Theta_{\text{cw} \text{ measured}}$  la température moyenne mensuelle d'eau froide ;  $\theta_{\text{ext}}$ , température extérieure.

 $A<sub>totNC</sub>$ , surface totale des parois du local non chauffé avec largeur = 2/3 longueur.

 $A_{\text{totLNC}} = 2*(S_{\text{LNC}} + 5/3*H*(3*S_{\text{LNC}}/2)^{1/2})$ 

Cas d'un local accolé :  $A_{\text{ext}} = (A_{\text{totLNC}} - 2*S_{\text{LNC}} - A_{\text{in}})$  $A_{sol}^*U_{sol} = 1.7^*S_{LNC}$ 

Cas d'un local semi-enterré :  $A_{ext} = (A_{totLNC} - 2 * S_{LNC} - A_{iu})/2$  $A_{sol}^*U_{sol} = S_{LNC}^*1,7 + (A_{totLNC} - A_{iu})/2^*U_{murs}$ Cas d'un local enterré :  $A<sub>ext</sub> = 0$  $A_{sol}^*U_{sol} = S_{LNC}^*1,7 + (A_{totLNC} - 2^*S_{LNC} - A_{iu})^*U_{murs}$ 

3.8.3.3.2. Température ambiante d'un local non chauffé équipé d'un appareil électrique individuel de production d'eau chaude sanitaire thermodynamique

L'abaissement de température provoqué par l'appareil électrique individuel de production d'eau chaude sanitaire thermodynamique est fonction des besoins énergétiques de celui-ci et des apports en provenance de l'habitation par l'intermédiaire des parois en contact avec le local non chauffé, du sol et de l'extérieur, auxquels on ajoute les pertes de stockage, récupérées à 60 %.

$$
\theta_{amb} = \frac{\left[\theta_{LC} * A_{iu} * U_{iu} + \theta_{SOL} * A_{sol} * U_{sol} + \theta_{ext} * (A_{ext} * U_{murs} + S_{LNC} * U_{plafond} + 0.34 * Q_{Reouv\_air}) - Besoins_{frigo}\right]}{\left[A_{iu} * U_{iu} + A_{sol} * U_{sol} + A_{ext} * U_{murs} + S_{LNC} * U_{plafond} + 0.34 * Q_{Reouv\_air}\right]}
$$

avec :

 $\theta_{\text{LC}}$  = 19 °C, température du local chauffé attenant au local non chauffé;  $\theta_{\text{SOL}}$ , température du sol sous le local non chauffé =  $\theta_{\text{cw,measured}}$  /la température moyenne mensuelle d'eau froide ;  $\theta_{\text{ext}}$ , température extérieure.  $A<sub>tot NC</sub>$ , la surface totale des parois du local non chauffé avec largeur = 2/3 longueur.  $A_{\text{totLNC}} = 2*(S_{\text{LNC}} + 5/3*H*(3*S_{\text{LNC}}/2)^{1/2})$ Cas d'un local accolé :  $A_{ext} = (A_{totLNC} - 2*S_{LNC} - A_{in})$  $A_{\rm sol}^*U_{\rm sol} = 1.7^*S_{\rm LNC}$ Cas d'un local semi-enterré :  $A_{ext} = (A_{totLNC} - 2 * S_{LNC} - A_{iu})/2$  $A_{sol}$  \*  $U_{sol} = S_{LNC}$  \* 1,7 +  $(A_{totNCC} - A_{in})/2$  \*  $U_{mure}$ Cas d'un local enterré :  $A<sub>ext</sub> = 0$  $A_{sol}^*U_{sol} = S_{LN}^*1,7 + (A_{totNC} - 2^*S_{LNC} - A_{iu})^*U_{murs}$  $Besoins_{frigo} = [(Q_{w\_menseu} +_{d,w\_menseu} +_{Qg,w\_menseu} +_{Qg,w\_menseu} +_{Q$ 

#### 3.8.3.3.3. Détermination du COP

Le COP des appareils sur air ambiant non chauffé est calculé suivant la température ambiante du local non chauffé  $\theta_{mk}$ 

Au-delà de 20 °C :  $COP_{HP}\theta_{mb} = COP_{HP+20°C}$ De 15 °C à 20 °C :  $COP_{HP}\theta_{amb} = ((COP_{HP+200} \circ C - COP_{HP} + _{15\degree C})/5)^*(\theta_{amb} - 15) + COP_{HP+15\degree C}.$ De 7 °C à 15 °C :  $COP_{HP}\theta_{amb} = ((COP_{HP+15°C}-COP_{HP+7°C})/8)^*(\theta_{amb}-7) + COP_{HP+7°C}$ De  $\theta_{\text{min}}$  à 7°C :

$$
COP_{HP}a_{mb} = \frac{(COP_{HP+7} \circ c - COP_{HP}a_{min})}{(7 - \theta_{min})} * (\theta_{amb} - \theta_{min}) + COP_{HP}a_{min}
$$

Pour  $\theta_{\text{amb}} < \theta_{\text{min}}$ :

 $COP_{HP}\theta_{amb} = COP_{HP}\theta_{min}$ .

Si la température ambiante calculée est inférieure à la température d'arrêt de l'appareil, l'équilibre se fait à la température d'arrêt de l'appareil, le complément de puissance nécessaire étant fourni par l'appoint.

$$
COP = \frac{[(Q_{w\_mense} + Q_{d,w\_mense} + Q_{g,w\_mense}) * Shon / nj / 24 * 1000]}{[P_{calomax} / COP_{gmin} + P_{appoint}]}
$$

avec :

 $P_{\text{calomax}}$ , puissance calorifique maximale pour un équilibre à  $\theta_{\text{min}}$ .

 $P_{\text{calomax}} = P_{\text{frigomax}} * \text{COP}\theta_{\text{mini}} / (\text{COP}\theta_{\text{mini}}^{-1})$  $Pfrigomax = (\theta_{LC} - \theta_{min})^*A_{iu}^*U_{iu} + (\theta_{sd} - \theta_{min})^*Asol^*Usol$  +  $(\theta_{ext} - \theta_{min})^*(A_{ext}^*U_{mus} + S_{LNC}^*U_{platon} + 0,34^*Q_{Renouval}) +$  $0.6*Q_{g,w_{\text{measured}}}$ \*Shon/nj/24\*1 000

 $P_{\text{appoint}} = (Q_{w_{\text{ mensuel}}} + Q_{d,w_{\text{ mensuel}}} + Q_{g,w_{\text{ mensuel}}})$ \*Shon/nj/24\*1 000 -  $P_{\text{calomax}}$ 

#### 3.8.3.4. Pertes de stockage corrigées

Les pertes de stockage sont fortement influencées par la température ambiante du local non chauffé. Il convient donc de recalculer la puissance électrique de réserve en fonction de l'évolution de  $\theta_{\text{amb}}$ .

$$
Pos\_corr = Pes\_15 * 24 / 1000 * nj / Shon * \frac{COP_{HP+15°C}}{COP_{HP4mb}} * \frac{(50 - \theta_{amb})}{(50 - 15)}
$$

avec :

COP<sub>HP+15°C</sub>, coefficient de performance aux conditions nominales de fonctionnement du système, corrigé des pertes par rapport à COP<sub>15°C</sub>, coefficient de performance déterminé suivant la norme NF EN 16147, et Pes\_15, puissance de réserve associée ;

 $\theta_{\text{amb}}$ , température du local où est situé le stockage ;  $Q_{g,w \text{ measured}} = Q_{g,w} * 24 * nj / \text{Shon (kWh/m²)}$ 

3.8.3.5. Incidence sur la consommation de chauffage

Les apports non gratuits sont les apports en provenance de l'habitation, ils sont comptabilisés pour chaque mois :

 $Apports(i)<sub>NonGratuits</sub> = (\theta_{_{LNC}} - \theta_{_{amb}})*A_{_{iu}}*(_{_{Uiu}} + 0.6*0.34)*24*nj/1000$  [kWh mensuels] La surconsommation annuelle de chauffage est :

$$
SurConsoChauffage = \sum Apports(i)_{NonGratuis} * \frac{Cep\_Chautage}{Besoin\_Chauffage}
$$

## [kWhep/m<sup>2</sup>/an]

Cette consommation est ajoutée à la consommation de l'appareil électrique de production d'ECS thermodynamique pour déterminer le coefficient de conversion thermodynamique.

> 3.8.4. *Appareils électriques de production d'eau chaude sanitaire thermodynamique sur capteurs géothermiques enterrés horizontaux à eau glycolée*

La pompe à chaleur utilise les calories prélevées dans le sol à l'aide d'un réseau de capteurs enterrés horizontaux contenant de l'eau glycolée.

## 3.8.4.1. Données nécessaires au calcul

COP<sub>HP0)C</sub>, coefficient de performance énergétique de l'appareil en fonctionnement sur eau glycolée à 0 °C, déterminé à partir de  $\text{COP}_{\text{O}^{\circ}\text{C}}$ ,  $\text{COP}$  mesuré selon la norme NF EN 16147, et de la puissance de réserve associée. Cette caractéristique de l'appareil est obligatoire pour réaliser le calcul.

3.8.4.2. Valeurs par défaut pour le COP hors pertes  $COP_{HPn}$ 

Les valeurs par défaut des  $COP_{HPn}$  sont calculées à partir du  $COP_{HP0}$ , en utilisant les règles suivantes :  $COP_{HP + 10\degree C} = COP_{HP0\degree C}/0.8$  $COP_{HP + 5°C} = COP_{HP + 10°C} *0.9$ 

3.8.4.3. Coefficient de performance mensuel  $COP_{corr}$ 

3.8.4.3.1. Détermination du coefficient de performance,  $COP\theta_{\text{em} \text{ gives}}$  o<sub>tér</sub>, selon la température d'eau glycolée en sortie de capteurs géothermiques enterrés horizontaux

Pour chaque zone climatique sont données les températures mensuelles moyennes d'eau glycolée en sortie de capteurs géothermiques enterrés horizontaux. Ces températures  $\theta_{\text{can} \text{ ebcole}}$  sont corrigées en fonction de l'altitude en appliquant la formule de calcul aux températures extérieures corrigées.

De 0 °C à 5 °C :

 $COP_{HP}\theta_{\text{gan}}$  glycolée =  $((COP_{HP+5\degree C} - COP_{HP\degree C})/5)^*\theta_{\text{can}}$  glycolée +  $COP_{HPC}$ 

3.8.4.3.2. Détermination du COP corrigé,  $COP_{corr}$ 

Les besoins d'eau chaude sanitaire à 40 °C et les pertes de distribution sont assurés en totalité par la pompe à chaleur.

 $COP_{corr} = COP_{HP}\theta_{equ}\frac{q_{\text{vco}}}{q_{\text{vco}}q_{\text{c}}q_{\text{c}}}$ 

3.8.5. *Appareils électriques de production d'eau chaude sanitaire thermodynamique sur capteurs verticaux à eau glycolée*

La pompe à chaleur utilise les calories prélevées dans le sol à l'aide de capteurs enterrés verticaux contenant de l'eau glycolée, de profondeur supérieure à 20 mètres.

#### 3.8.5.1. Données nécessaires au calcul

 $COP<sub>HPO°C</sub>$ , coefficient de performance énergétique de l'appareil en fonctionnement sur eau glycolée à 0°C, déterminé à partir de  $\text{COP}_{0^{\circ}C}$ ,  $\text{COP}$  mesuré selon la norme NF EN 16147, et de la puissance de réserve associée. *Cette caractéristique de l'appareil est obligatoire pour réaliser le calcul.*

### 3.8.5.2. Valeurs par défaut pour le COP hors pertes  $COP_{HP,n}$

Les valeurs par défaut des  $COP<sub>HPPn</sub>$  sont calculées à partir du  $COP<sub>HPOPCC</sub>$ , en utilisant les règles suivantes :  $COP<sub>HP+10°C</sub> = COP<sub>HP0°C</sub>/0,8$  $COP_{HP+5\degree C} = COP_{HP+10\degree C} *0.9$ 

## 3.8.5.3. Coefficient de performance mensuel  $COP_{corr}$

Les besoins d'eau chaude sanitaire à 40 °C et les pertes de distribution sont assurés en totalité par la pompe à chaleur.

 $COP_{corr} = COP_{HP + 5°C}$ 

## 3.8.6. *Appareils électriques de production d'eau chaude sanitaire thermodynamique sur eau de nappe aquifère*

La pompe à chaleur utilise les calories prélevées dans l'eau d'une nappe aquifère.

#### 3.8.6.1. Données nécessaires au calcul

 $COP<sub>HP + 10°C</sub>$ , coefficient de performance énergétique de l'appareil en fonctionnement sur eau à 10 °C, déterminé à partir de  $\text{COP}_{10^{\circ}C}$ ,  $\text{COP}$  mesuré selon la norme NF EN 16147, et de la puissance de réserve associée.

Si la valeur de  $COP_{HP + 10°C}$  est manquante, on utilise la valeur par défaut suivante :

 $COP_{HP + 10\degree C} = COPH_{P0\degree C}/0,8$ 

avec :

COP<sub>HP0°C</sub>, coefficient de performance énergétique de l'appareil en fonctionnement sur eau glycolée à 0 °C, déterminé à partir de  $COP_{0°C}$ ,  $COP$  mesuré selon la norme NF EN 16147, et de la puissance de réserve associée. *Cette caractéristique de l'appareil est obligatoire pour réaliser le calcul.*

## 3.8.6.2. Coefficient de performance mensuel  $COP_{corr}$

Les besoins d'eau chaude sanitaire à 40 °C et les pertes de distribution sont assurés en totalité par la pompe à chaleur.

 $COP_{corr} = COP_{HP + 10°C}$ 

#### 3.8.7. *Appareils électriques de production d'eau chaude sanitaire thermodynamique sur capteurs géothermiques enterrés horizontalement à détente directe*

La pompe à chaleur utilise les calories du sol par un capteur à détente directe enterré qui joue le rôle de l'évaporateur.

## 3.8.7.1. Données nécessaires au calcul

COP<sub>HP + 4°C</sub>, coefficient de performance énergétique de l'appareil en fonctionnement déterminé à partir de COP + 4°C, COP mesuré selon la norme NF EN 16147 et de la puissance de réserve associée. *Cette caractéristique de l'appareil est obligatoire pour réaliser le calcul.*

3.8.7.2. Coefficient de performance mensuel  $COP_{corr}$ 

Les besoins d'eau chaude sanitaire à 40 °C et les pertes de distribution sont assurés en totalité par la pompe à chaleur.

 $COP_{corr} = COP_{HP + 4°C}$ 

## 3.8.8. *Appareils électriques de production d'eau chaude sanitaire thermodynamique sur retour plancher chauffant et sur boucle d'eau régulée*

La pompe à chaleur utilise les calories prélevées sur le retour plancher chauffant ou sur une boucle d'eau régulée.

## 3.8.8.1. Données nécessaires au calcul

 $COP_{HP + 25^{\circ}C}$ , coefficient de performance énergétique de l'appareil en fonctionnement sur eau à 25 °C, déterminé à partir de  $\text{COP}_{25^{\circ}\text{C}}$ ,  $\text{COP}$  mesuré selon un essai reprenant le protocole de la norme NF EN 16147 en prenant une source d'eau à 25 o C et la puissance de réserve associée. *Cette caractéristique de l'appareil est obligatoire pour réaliser le calcul.*

Données étude thermique TH-C-E :

Besoin\_Chauffage, besoin de chauffage selon l'étude Th-C-E en kWh/(m<sup>2</sup>.an).

Cep\_Chauffage, consommation de chauffage selon l'étude Th-C-E en kWh/(m<sup>2</sup>.an).

clim1 : température extérieure en climatisation (calcul Th-C-E, si boucle d'eau régulée). Besoinclim1 : besoin climatisation en kW pour  $\theta$ clim1 (calcul Th-C-E, si boucle d'eau régulée).

clim2 : température extérieure en climatisation (calcul Th-C-E, si boucle d'eau régulée). Besoinclim2 : besoin climatisation en kW pour  $\theta$ clim2 (calcul Th-C-E, si boucle d'eau régulée).

3.8.8.2. Valeurs par défaut pour le COP hors pertes  $COP_{HP,n}$ 

Les valeurs par défaut des  $COP_{HPn}$  sont calculées à partir du  $COP_{HP25°C}$ , en utilisant les règles suivantes :  $COP_{HP + 20\degree C} = 0.9 \degree \text{COP}_{HP + 25\degree C}$  $COP_{HP + 25^{\circ}C}$  $\text{COP}^\text{III}_\text{HP + 30°C}$ 

3.8.8.3. Coefficient de performance mensuel  $COP_{corr}$ 

Les besoins d'eau chaude sanitaire à 40 °C et les pertes de distribution sont assurés en totalité par la pompe à chaleur qui fonctionne avec un COP corrigé en fonction du générateur utilisé sur la boucle d'eau.

3.8.8.3.1. Boucle d'eau de chauffage : plancher chauffant

Durant la période de chauffage (octobre à avril, 7 mois),  $COP_{cor} = COP_{HP + 30°C}$ En dehors de la période de chauffage (mai à septembre, 5 mois),  $COP_{\text{cr}} = COP_{HP + 20^{\circ}C}$ 

> 3.8.8.3.2. Boucle d'eau régulée : récupération énergie de climatisation

Pour chaque mois, on calcule l'énergie de climatisation nécessaire Energie<sub>Climatisation</sub> à partir de la répartition des heures par température extérieure et de la charge climatisation pour ces températures.

Lorsque l'énergie de climatisation est plus importante que les besoins ECS, le générateur de chauffage n'est pas sollicité,  $\overrightarrow{COP}_{corr} = \overrightarrow{COP}_{HP + 30^{\circ}C}$ 

 $\beta_{\text{Gratuit}}$ , part des besoins ECS couverts par l'énergie de climatisation Energie<sub>Climatisation</sub>

#### 3.8.8.4. Surconsommation chauffage

Pour chaque mois en période de chauffage, on calcule la puissance frigorifique prélevée par l'appareil électrique autonome de production d'ECS thermodynamique.

$$
Approx(i)_{NonGratuiis} = \frac{(Q_{w\_mensuel} + Q_{d,w\_mensuel} + Q_{g,w\_mensuel}) * (1 - \beta_{Gratuic})}{(1 - 1 / COP_{cor})}
$$

La surconsommation annuelle de chauffage est déterminée comme suit :

SurConsoChauffage =  $\sum$  Apports(i)<sub>NonGratuits</sub> \*  $\frac{\text{Cep\_Chauffage}}{\text{Besoin\_Chauffage}}$ 

 $[kWhep/(m^2 can)]$ 

Cette consommation est ajoutée à la consommation de l'appareil électrique de production d'ECS thermodynamique pour déterminer le coefficient de conversion thermodynamique.

#### 3.9. **Appareils électriques assurant la production d'eau chaude sanitaire thermodynamique en plus d'une fonction de génération de chauffage et/ou rafraîchissement**

Ce paragraphe traite des différentes technologies d'appareils électriques assurant la production d'eau chaude sanitaire thermodynamique en plus d'une fonction de génération de chauffage et/ou rafraîchissement. Température de stockage  $\theta_{\text{recs}}$ .

La température de stockage  $\theta_{\text{ECS}}$  doit être supérieure ou égale à 52,5 °C pour le calcul des consommations d'eau chaude sanitaire.

#### 3.9.1. *Pompe à chaleur air/eau*

#### 3.9.1.1. Données nécessaires au calcul

 $T_{\text{MaxPAC}}$ , température maximale de départ d'eau de la PAC.

P<sub>+7°C/+35°C</sub>, puissance nominale sur l'air extérieur à 7 °C pour un départ PAC à 35 °C, déterminée selon la norme NF EN 14-511. *Cette caractéristique de l'appareil est obligatoire pour réaliser le calcul (en kW).* COP<sub>+7°C+35°C</sub>, coefficient de performance énergétique sur l'air extérieur à 7 °C pour un départ PAC à 35 °C,

déterminé selon la norme NF EN 14-511. *Cette caractéristique de l'appareil est obligatoire pour réaliser le calcul.*

P<sub>+2°C/35°C</sub>, puissance nominale sur l'air extérieur à 2 °C pour un départ PAC à 35 °C, déterminée selon la norme NF EN 14-511. A défaut, utiliser la valeur par défaut (en kW).

COP<sub>+2°C/+35°C</sub>, coefficient de performance énergétique sur l'air extérieur à 7 °C pour un départ PAC à 35 °C, déterminé selon la norme NF EN 14-511. A défaut, utiliser la valeur par défaut.

 $P_{\text{TC/+35°C}}$ , puissance nominale sur l'air extérieur à  $-7$  °C pour un départ PAC à 35 °C, déterminée selon la norme NF EN 14-511. A défaut, utiliser la valeur par défaut.

COP<sub>-7°C/+35°C</sub>, coefficient de performance énergétique sur l'air extérieur à – 7 °C pour un départ PAC à 35 °C, déterminé selon la norme NF EN 14-511. A défaut, utiliser la valeur par défaut.

 $P_{+7\degree C/T\text{MaxPAC}}$ , puissance nominale sur l'air extérieur à 7 °C pour un départ PAC à  $T_{\text{MaxPAC}}$ , déterminée selon la norme NF EN 14-511. A défaut, utiliser la valeur par défaut.

 $COP_{+ 7^{\circ}C/TMaxPAC}$ , coefficient de performance énergétique sur l'air extérieur à 7 °C pour un départ PAC à  $T_{\text{MaxPAC}}$ , déterminé selon la norme NF EN 14-511. A défaut, utiliser la valeur par défaut.

 $P_{+2^{\circ}C/TMaxPAC}$ , puissance nominale sur l'air extérieur à 2 °C pour un départ PAC à T<sub>MaxPAC</sub>, déterminée selon la norme NF EN 14-511. A défaut, utiliser la valeur par défaut (en kW).

 $COP_{+ 2^{\circ}C/TMaxPAC}$ , coefficient de performance énergétique sur l'air extérieur à 7 °C pour un départ PAC à  $T_{\text{MaxPAC}}$ , déterminé selon la norme NF EN 14-511. A défaut, utiliser la valeur par défaut.

 $P_{\text{-}7^{\circ}C/TMaxPAC}$ , puissance nominale sur l'air extérieur à  $-7$  °C pour un départ PAC à T<sub>MaxPAC</sub>, déterminée selon la norme NF EN 14-511. A défaut, utiliser la valeur par défaut.

COP<sub>-7°C/TMaxPAC</sub>, coefficient de performance énergétique sur l'air extérieur à  $-7$  °C pour un départ PAC à  $T_{\text{MaxPAC}}$ , déterminé selon la norme NF EN 14-511. A défaut, utiliser la valeur par défaut.

 $Q_{PAC}$ , débit nominal au condenseur de la PAC pour la production d'eau chaude sanitaire (en m<sup>3</sup>/h).

Type d'échangeur : ballon à serpentin / ballon bain-marie / échangeur à plaques.

A<sub>Echangeur</sub>, surface d'échange de l'échangeur (en m<sup>2</sup>).

Si le ballon de stockage est équipé d'un échangeur à plaques, les données suivantes sont obligatoires pour réaliser le calcul :

 $Q_{\text{ECS}}$ , débit de la pompe de circulation ECS ;

P<sub>AbsPompeECS</sub>, puissance absorbée par la pompe de circulation ECS (W);

 $H_{manoFCS}$ , hauteur manométrique de la pompe de circulation ECS à débit nul (m);

Ak, pincement entre la température moyenne primaire et secondaire pour les débits/puissances primaire (PAC) et secondaire (Eau chaude sanitaire).

- La valeur de COP  $_{+7\degree}$ C/+ 35 $\degree$ c à prendre en compte dans les calculs doit être précisée selon les règles suivantes : – la valeur est certifiée par un organisme indépendant accrédité selon la norme NF EN 45011 par le COFRAC ou tout autre organisme d'accréditation signataire de l'accord européen multilatéral pertinent pris dans le cadre de la coordination européenne des organismes d'accréditation, sur la base des normes européennes : la valeur de calcul est la valeur certifiée ;
- la valeur est justifiée par un essai par un laboratoire indépendant et accrédité selon la norme NF EN ISO/CEI 17025 par le COFRAC ou tout autre organisme d'accréditation signataire de l'accord européen multilatéral pertinent pris dans le cadre de la coordination européenne des organismes d'accréditation sur la base des normes européennes : la valeur de calcul est égale à 0,9 \* valeur justifiée ;
- en cas de valeur uniquement déclarative ou en l'absence de valeur, on utilise la valeur par défaut suivante :  $COP_{+7\degree C/+35\degree C} = 2,89$ .

## 3.9.1.2. Valeurs par défaut

 $P_{-7\degree C/n} = 0.5*P_{+7\degree C/n}$  $COP_{\frac{7}{3}\text{°C/n}} = 0.5 \text{°COP}_{\frac{7}{3}\text{°C/n}}$  $P_{+ 2\degree C/n} = 0.85 * P_{+ 7\degree C/n}$  $COP_{+ 2°C/n} = 0.85 \times COP_{+ 7°C/n}$  $P_{+ 20\degree C/n} = 1,25\degree P_{+ 7\degree C/n}$  $COP_{+ 20\degree C/n} = 1,25\degree COP_{+ 7\degree C/n}$  $P_{n/45\degree C} = P_{n/35\degree C}$  $P_{n/55\degree C} = P_{n/35\degree C}$  $P_{n/65\degree C} = P_{n/35\degree C}$  $COP_{n/45\degree C} = 0.8 \times COP_{n/35\degree C}$  $COP_{n/55\degree C} = 0.8 \times COP_{n/45\degree C}$  $COP_{n/65\degree C} = 0.8\degree COP_{n/55\degree C}$ Si Tmax est comprise entre 35 et 45  $°C$ ,  $COP_{n/Tmax} = COP_{n/35\degree C} + (COP_{n/45\degree C} - COP_{n/35\degree C})/10*(Tmax - 35)$ Si Tmax est comprise entre 45 et 55  $°C$ ,  $COP_{n/Tmax} = COP_{n/45\degree C} + (COP_{n/55\degree C} - COP_{n/45\degree C})/10*(Tmax - 45)$ Si Tmax est comprise entre 55 et 65  $\degree$ C,  $COP_{n/Tmax} = COP_{n/55\degree C} + (COP_{n/65\degree C} - COP_{n/55\degree C})/10*(Tmax - 55)$ 

3.9.1.3. Coefficient de performance mensuel  $COP_{corr}$ 

Les besoins d'eau chaude sanitaire à 40 °C et les pertes de distribution sont assurés par la pompe à chaleur qui fonctionne avec un COP corrigé en fonction de la température extérieure.

3.9.1.3.1. Détermination des performances de la PAC pour un départ à 35 °C et un départ à  $T_{\text{MaxPAC}}$ selon la température extérieure moyenne

Pour chaque zone climatique sont données les températures extérieures moyennes mensuelles. Ces températures  $\theta_{\text{ext}}$  sont corrigées en fonction de l'altitude.

Pour  $\theta_{ext} > 20$  °C :  $\text{COP}\theta_{\text{ext/+}35^{\circ}\text{C}} = \text{COP}_{+20^{\circ}\text{C/+}35^{\circ}\text{C}}$  $P\theta_{ext/+ 35\degree C} = P_{+ 20\degree C/+ 35\degree C}$  $COP\theta_{ext/TMaxPAC} = COP_{+20\degree C/TMaxPAC}$  $P\theta_{ext/TMaxPAC} = P_{+20\degree\text{C/TMaxPAC}}.$ 

De 7 °C à 20 °C :

 $\text{COP}\theta_{\text{ext/}+35^{\circ}\text{C}} = (\text{COP}_{+20^{\circ}\text{C/}+35^{\circ}\text{C}} - \text{COP}_{+7^{\circ}\text{C/}+35^{\circ}\text{C}})/13^{\ast}(\theta_{\text{ext}} - 7) + \text{COP}_{+7^{\circ}\text{C/}+35^{\circ}\text{C}}$  $P\theta_{ext/435\degree C} = (P_{+20\degree C/+35\degree C} - P_{+7\degree C/+35\degree C})/13*(\theta_{ext} - 7) + P_{+7\degree C/+35\degree C}$  $\text{COP}\theta_{\text{ext/TMaxPAC}} = (\text{COP}_{+20\degree\text{CTMaxPAC}} - \text{COP}_{+7\degree\text{CTMaxPAC}})/13*(\theta_{\text{ext}} - 7) + \text{COP}_{+7\degree\text{CTMaxPAC}}$  $P_{\text{next/TMaxPAC}} = (P_{+20\degree\text{CTMaxPAC}} - P_{+7\degree\text{CTMaxPAC}})/13*(\theta_{\text{ext}} - 7) + P_{+7\degree\text{CTMaxPAC}}.$ 

De 2 °C à 7 °C :  $\text{COP}\theta_{\text{ext}}/_{+35^{\circ}\text{C}} = (\text{COP}_{+7^{\circ}\text{C}/+35^{\circ}\text{C}})/5^{\ast}(\theta_{\text{ext}} - 2) + \text{COP}_{+2^{\circ}\text{C}/+35^{\circ}\text{C}}$  $\label{eq:12} \mathsf{P}\theta_{\mathsf{ext}'^+ \; 35^\circ \mathsf{C}} = \; (\mathsf{P}_{\scriptscriptstyle{+}} \; \text{}_{\scriptscriptstyle{7^\circ} \mathsf{C}/\text{}_{\scriptscriptstyle{+}}} \; 35^\circ \mathsf{C} \; \text{}_{\scriptscriptstyle{-}} \; \mathsf{P}_{\scriptscriptstyle{+}} \; \text{}_{\scriptscriptstyle{2^\circ} \mathsf{C}/\text{}_{\scriptscriptstyle{+}}} \; 35^\circ \mathsf{C})/5^\ast (\theta_{\mathsf{ext}} \; \text{}_{\scriptscriptstyle{-}} \; 2) \; + \; \mathsf{P}_{\scriptscriptstyle{+}} \;$  $\text{COP}\theta_{\text{ex/TMaxPAC}} = (\text{COP}_{+T^{\circ}\text{CTMaxPAC}} - \text{COP}_{+2^{\circ}\text{CTMaxPAC}})/5*(\theta_{\text{ext}} - 2) + {\text{COP}}_{+2^{\circ}\text{CTMaxPAC}}$  $P\theta_{\text{ext/TMaxPAC}} = (P_{+7^{\circ}\text{CTMaxPAC}} - P_{+2^{\circ}\text{CTMaxPAC}})/5*(\theta_{\text{ext}} - 2) + P_{+2^{\circ}\text{CTMaxPAC}}$ 

De -7 °C à 2 °C :

 $COP\theta_{ext/+35°C} = (COP_{+2°C/+35°C} - COP_{-7°C/+35°C})/9*(\theta_{ext} + 7) + COP_{-7°C/+35°C}$  $P\theta_{ext+ 35\degree C} = (P_{+ 2\degree C/+ 35\degree C} - P_{- 7\degree C/+ 35\degree C})/9*(\theta_{ext} + 7) + P_{- 7\degree C/+ 35\degree C}$  $\text{COP}\theta_{\text{ext/TMaxPAC}} = (\text{COP}_{+2\text{°CTMaxPAC}} - \text{COP}_{-7\text{°CTMaxPAC}})/9*(\theta_{\text{ext}} + 7) + \text{COP}_{-7\text{°CTMaxPAC}}$  $P\theta_{\text{ext/TMaxPAC}} = (P_{+2\degree\text{CTMaxPAC}} - P_{-7\degree\text{CTMaxPAC}})/9*(\theta_{\text{ext}} + 7) + P_{-7\degree\text{CTMaxPAC}}$ 

> 3.9.1.3.2. Détermination de la température maximale possible en thermodynamique pour  $\theta_{ext}$

 $T_{\text{MaxThermo}} = T_{\text{MaxPAC}} - \Delta k - \Delta T_{\text{PAC}}/2$ 

avec :

 $\Delta k$ , le pincement de l'échangeur :

- ballon à serpentin :  $\Delta k = MAX$  (- 100\*P $\theta_{\text{ext/TMaxPAC}}/A_{\text{Echanoour}} + 31,5 ;1)$ ;

– ballon en bain-marie :  $\Delta k = 3$ ;

– échangeur à plaques :  $\Delta k$  = donnée d'entrée ;

valeur par défaut = MAX  $(-200^*P\theta_{\text{ext/TMaxPAC}}/A_{\text{Echanoeur}} + 31.5;1)$ .

 $\Delta k_{PAC} = P \theta_{extTMaxPAC} / (1,163^*Q_{PAC})$ 

Pour les modèles inverter  $P\theta_{\text{extrMaxPAC}}$  est minorée de 30 %.

## 3.9.1.3.3. Détermination de la température d'eau froide dans l'échangeur au début de la charge

Ballon  $< 400$  L. Si fonctionnement en heures creuses et soutirage quotidien  $\lt 85$  % volume ballon : – échangeur à plaques et ballon en bain-marie :  $T_{\text{ECSDebutCharge}} = (V_{\text{PreleveQuotiden}} * \theta_{\text{cw\_mensuel}} + (V_{\text{Ballon}} - V_{\text{PreleveQuotiden}}) * \theta_{\text{ECS}}) / V_{\text{Ballon}}$ – ballon à serpentin :  $\sim 10^{-11}$ a galeria de la  $\frac{1}{2}$   $\frac{1}{2}$ 

$$
T_{\text{ECSDebutCharge}} = \frac{(V_{\text{PreleveQuatiden}} * \theta_{\text{cw\_mensuel}} + (A_{\text{Echangent}} * 60 - V_{\text{PreleveQuatiden}}) * \theta_{\text{ECS}})}{(A_{\text{Echanger}} * 60)}
$$

Si fonctionnement en heures pleines ou soutirage quotidien  $> 85\%$  volume ballon : – échangeur à plaques et ballon en bain-marie :

 $T_{\textrm{ECSDebutC}large} = (V_{\textrm{PreleveQuotidine}}/5*\theta_{\textrm{cw\_mensuel}} + (V_{\textrm{Ballon}} - V_{\textrm{PreleveQuotidier}}/5)*\theta_{\textrm{ECS}}/V_{\textrm{Ballon}}$ – ballon à serpentin :

$$
T_{\text{ECSDebutCharge}} = \frac{(V_{\text{PreleveQuotidien}}/5 * \theta_{\text{cw\_mensuel}} + (A_{\text{Echangent}} * 60 - V_{\text{PreleveQuotidien}}/5) * \theta_{\text{ECS}})}{(A_{\text{Echanger}} * 60)}
$$

Ballon  $> 400$  L.

 $T_{\text{ECSDebutCharge}} = 25 \text{ °C}$ 

avec :

 $V_{Ballon}$ , volume du ballon de stockage ECS

$$
V_{\text{PreleveQuotidine}} = a * a h_{\text{mov}} * Nu * 5 * \frac{(40 - \theta_{\text{cw\_mensible}})}{(\theta_{\text{ECS}} - \theta_{\text{cw\_mensible}})}
$$

3.9.1.3.4. Détermination du coefficient de performance  $COP_{thermo}$ 

 $\text{COP}_{\text{thermo}} = \text{ (COP}\theta_{\text{ext/TPACDebutCharge}} + \text{COP}\theta_{\text{ext/TPACFinCharge}}$ )/2 avec :

 $T_{\text{PACDebutCharge}} = T_{\text{ECSDebutCharge}} + \Delta k + \Delta T_{\text{PAC}}/2$ 

 $T_{\text{PACFinChange}} = \text{MIN}$  ( $\theta_{\text{ECS}} + \Delta k + \Delta T_{\text{PAC}}/2$ ;  $T_{\text{MaxThermo}}$ )  $\theta_{\text{FCS}}$ , température de consigne de l'eau chaude sanitaire

3.9.1.3.5. Détermination du coefficient

de performance  $COP_{corr}$ 

Le COP corrigé prend en compte l'appoint nécessaire si la température d'eau chaude demandée dépasse la température maximale possible en thermodynamique, ainsi que la pompe de circulation secondaire utilisé lorsque l'échangeur est un échangeur à plaques.

$$
COP_{corr} = \frac{(Q_{w\_mensuel} + Q_{d,w\_mensuel} + Q_{g,w\_mensuel\_corr})}{[Q_{w\_mensuel} + Q_{d,w\_mensuel} + Q_{g,w\_mensuel\_corr}) + Q_{appoint,mensuel} + P_{AbsPompeECS} * nbleuresprod]
$$

avec :

$$
Q_{\text{appoint,measured}} = \frac{(\theta_{\text{ECS}} - T_{\text{MaxThermo}})}{(\theta_{\text{ECS}} - \theta_{\text{Eaufroide}})} * (Q_{w\_\text{mensuel}} + Q_{d,w\_\text{mensuel}} + Q_{g,w\_\text{mensuel\_corr}})
$$

 $\mathrm{si}\,\theta_\mathrm{ECS}>\mathrm{T}_\mathrm{MaxThermo}$ 

Nbheuresprod =  $(Q_{w\text{ measured}} + Q_{d,w\text{ measured}} + Q_{g,w\text{ measured corr}})*Shon/(P\theta_{ext/+ 35°C} + P_{\theta_{ext/TMaxPAC}})/2$ 

3.9.2. *Pompe à chaleur eau (glycolée)/eau et sol/eau en production alternée d'ECS via un échangeur hydraulique*

3.9.2.1. Données nécessaires au calcul

TmaxPAC, température maximale de la PAC.

Pour une pompe à chaleur sol/eau :

 $P_{-5 \text{°C/}+35 \text{°C}}$ , puissance nominale pour une température d'évaporation de  $-5$  °C et un départ PAC à 35 °C, déterminée selon la norme NF EN 14-511. Cette caractéristique de l'appareil est obligatoire pour réaliser le calcul (en kW).

 $COP_{-5 \text{°C}+35 \text{°C}}$ , coefficient de performance énergétique pour une température d'évaporation de  $-5$  °C et un départ PAC à 35 °C, déterminé selon la norme NF EN 14-511. Cette caractéristique de l'appareil est obligatoire pour réaliser le calcul.

 $P_{-5 \text{°CTMaxPAC}}$ , puissance nominale pour une température d'évaporation de  $-5$  °C et un départ PAC à 35 °C, déterminée selon la norme NF EN 14-511. A défaut, utiliser la valeur par défaut.

COP<sub>-5</sub> °C/TMaxPAC, coefficient de performance énergétique pour une température d'évaporation de –5 °C et un départ PAC à 35 o C, déterminé selon la norme NF EN 14-511. A défaut, utiliser la valeur par défaut.

- La valeur de  $COP_{-5 \text{°C/+35 °C}}$  à prendre en compte dans les calculs doit être précisée selon les règles suivantes : – la valeur est certifiée par un organisme indépendant accrédité selon la norme NF EN 45011 par le COFRAC ou tout autre organisme d'accréditation signataire de l'accord européen multilatéral pertinent pris dans le cadre de la coordination européenne des organismes d'accréditation, sur la base de la norme NF EN 14-511 : la valeur de calcul est la valeur certifiée ;
- la valeur est justifiée par un essai effectué par un laboratoire indépendant et accrédité selon la norme NF EN ISO/CEI 17025 par le COFRAC ou tout autre organisme d'accréditation signataire de l'accord européen multilatéral pertinent pris dans le cadre de la coordination européenne des organismes d'accréditation sur la base de la norme NF EN 14-511 : la valeur de calcul est égale à 0,9 \* valeur justifiée ;
- en cas de valeur uniquement déclarative ou en l'absence de valeur, on utilise la valeur par défaut suivante :  $COP_{-5}$  °C/+35 °C = 2,89.

Pour eau (glycolée)/eau :

 $P_{0 \text{ }^{\circ}C/435 \text{ }^{\circ}C}$ , puissance nominale pour une eau glycolée à 0  $^{\circ}C$  et un départ PAC à 35  $^{\circ}C$ , déterminée selon la norme NF EN 14-511. Cette caractéristique de l'appareil est obligatoire pour réaliser le calcul (en kW).

COP<sub>0</sub>  $_{\rm ^{0}CO}$ <sub>6</sub>  $_{\rm ^{0}CO}$ , coefficient de performance énergétique pour une eau glycolée à 0 °C et un départ PAC à 35 °C, déterminé selon la norme NF EN 14-511. Cette caractéristique de l'appareil est obligatoire pour réaliser le calcul.

 $P_{+10~°C/+35~°C}$ , puissance nominale pour une eau à 10 °C et un départ PAC à 35 °C, déterminée selon la norme NF EN 14-511. A défaut, utiliser la valeur par défaut.

COP<sub>+1 °C/+35</sub> °<sub>C</sub>, coefficient de performance énergétique pour une eau à 10 °C et un départ PAC à 35 °C, déterminé selon la norme NF EN 14-511. A défaut, utiliser la valeur par défaut.

 $P_{0 \text{°CTMaxPAC}}$ , puissance nominale pour une eau glycolée à 0 °C et un départ PAC à 35 °C, déterminée selon la norme NF EN 14-511. A défaut, utiliser la valeur par défaut.

COP<sub>0</sub> CTMaxPAC, coefficient de performance énergétique pour une eau glycolée à 0 °C et un départ PAC à 35 o C, déterminé selon la norme NF EN 14-511. A défaut, utiliser la valeur par défaut.

P<sub>+10</sub>  $_{\rm C/TMaxPAC}$ , puissance nominale pour une eau à 10 °C et un départ PAC à 35 °C, déterminée selon la norme NF EN 14-511. A défaut, utiliser la valeur par défaut.

COP<sub>+10</sub>  $_{\text{cCTMaxPAC}}$ , coefficient de performance énergétique pour une eau à 10 °C et un départ PAC à 35 °C, déterminé selon la norme NF EN 14-511. A défaut, utiliser la valeur par défaut.

 $Q_{PAC}$ , débit nominal au condenseur de la PAC pour la production d'eau chaude sanitaire (en m<sup>3</sup>/h) :

– type de captage : capteurs horizontaux/sonde(s) verticale(s)/nappe aquifère ;

– type d'échangeur : ballon à serpentin/ballon bain-marie/échangeur à plaques.

 $A_{\text{Echangent}}$ , surface d'échange de l'échangeur (en m<sup>2</sup>).

Si la PAC puise les calories dans une nappe aquifère, les données suivantes sont obligatoires pour réaliser le calcul :

PabsPOmpePuit, puissance absorbée par la pompe de puits (en W).

Si le ballon de stockage est équipé d'un échangeur à plaques, les données suivantes sont obligatoires pour réaliser le calcul :

 $Q_{\text{ECS}}$ , débit de la pompe de circulation ECS ;

P<sub>AbsPOmpeECS</sub>, puissance absorbée par la pompe de circulation ECS (W);

 $H_{\text{man } ^\circ\text{ECS}}$ , hauteur manométrique de la pompe de circulation ECS à débit nul (m);

k, pincement entre la température moyenne primaire et secondaire pour les débits/puissances primaire (PAC) et secondaire (Eau chaude sanitaire).

La valeur de COP<sub>0</sub>  $_{0}$   $_{0}$   $_{0}$   $_{0}$  à prendre en compte dans les calculs doit être précisée selon les règles suivantes :

- la valeur est certifiée par un organisme indépendant accrédité selon la norme NF EN 45011 par le COFRAC ou tout autre organisme d'accréditation signataire de l'accord européen multilatéral pertinent pris dans le cadre de la coordination européenne des organismes d'accréditation, sur la base de la norme NF EN 14-511 : la valeur de calcul est la valeur certifiée ;
- la valeur est justifiée par un essai effectué par un laboratoire indépendant et accrédité selon la norme NF EN ISO/CEI 17025 par le COFRAC ou tout autre organisme d'accréditation signataire de l'accord européen multilatéral pertinent pris dans le cadre de la coordination européenne des organismes d'accréditation sur la base de la norme NF EN 14-511 : la valeur de calcul est égale à 0,9 \* valeur justifiée :
- en cas de valeur uniquement déclarative ou en l'absence de valeur, on utilise la valeur par défaut suivante :  $COP_{0.9C/435.9C} = 2,89$ .

3.9.2.2. Valeurs par défaut

 $P_{\text{+5 °C/+35 °C}} = 1,074*P_{\text{0 °C/+35 °C}}$  $COP_{+5 \text{°C/+35 °C}} = 1,074 \text{°COP}_{0 \text{°C/+35 °C}}$  $P_{+10~\text{°C/n}} = P_{0~\text{°C/n}}/0.8$  $COP_{+10\degree C/n} = COP_0_{\degree C/n}/0,8$  $P_{+5 \text{°C/n}} = 0.9 * P_{+10 \text{°C/n}}$  $COP_{+5}$  °C/n = 0,9  $^{\circ}$ COP<sub>+10</sub> °C/n  $P_{n/45 \text{ }^{\circ}C} = P_{n/35 \text{ }^{\circ}C}$  $P_{n/55 \text{ }^\circ C} = P_{n/35 \text{ }^\circ C}$  $P_{n/65 \text{ °C}} = P_{n/35 \text{ °C}}$  $COP_{n/45 \text{°C}} = 0.8 \text{°COP}_{n/35 \text{°C}}$  $COP_{n/55 \text{°C}} = 0.8 \text{°COP}_{n/45 \text{°C}}$  $COP_{n/65 \text{°C}} = 0.8 \text{°COP}_{n/55 \text{°C}}$ Si Tmax est comprise entre 35 et 45  $°C$ ,  $COP_{n/Tmax} = COP_{n/35 °C} + (COP_{n/45 °C} - COP_{n/35 °C})/10*(Tmax - 35)$ Si Tmax est comprise entre 45 et 55  $\degree$ C,  $COP_{n/max} = COP_{n/45 \text{°C}} + (COP_{n/55 \text{°C}} - COP_{n/45 \text{°C}})10*(Tmax - 45)$ Si Tmax est comprise entre 55 et 65  $°C$ ,  $\text{COP}_{\text{n/Tmax}} = \text{COP}_{\text{n/55 °C}} + (\text{COP}_{\text{n/65 °C}} - \text{COP}_{\text{n/55 °C}})/10^*(\text{Tmax} - 55)$ 

3.9.2.3. Coefficient de performance mensuel  $COP_{c \text{ or } c}$ 

Les besoins d'eau chaude sanitaire à 40 °C et les pertes de distribution sont assurés par la pompe à chaleur qui fonctionne avec un COP corrigé en fonction de la température extérieure.

> 3.9.2.3.1. Détermination des performances de la PAC pour un départ à 35 °C et un départ à TMaxPAC selon la température d'eau (glycolée) moyenne

Capteurs géothermiques enterrés horizontaux à détente directe :

Les calculs seront menés sur la base d'une température moyenne d'évaporation de  $-5$  °C.

Capteurs géothermiques enterrés horizontaux à eau glycolée :

Pour chaque zone climatique sont données les températures mensuelles moyennes d'eau glycolée en sortie de capteurs géothermiques enterrés horizontaux. Ces températures  $\theta_{\text{eau glycode}}$  sont corrigées en fonction de l'altitude en appliquant la formule de calcul aux températures extérieures corrigées.

```
\text{COP}\theta_{\text{eau} \text{glycol\'{e}e/435 °C}} = (\text{COP}_{+5 \text{ °C/435 °C}} - \text{COP}_{0 \text{ °C/435 °C}})/5 \text{*}\theta_{\text{eau} \text{glycol\'{e}e}+} \text{COP}_{0 \text{ °C/435 °C}}P\theta_{\text{eau glycole}/+35\degree\text{C}} = (P_{+5\degree\text{C}/+35\degree\text{C}} - P_{0\degree\text{C}/+35\degree\text{C}})/5\%\theta_{\text{eau glycole}/+25\degree\text{C}}\text{COP}\theta_{\text{eau} \text{glycole/TMaxPAC}} = (\text{COP}_{+5\text{ °CTMaxPAC}} - \text{COP}_{0\text{ °CTMaxPAC}})/5 * \theta_{\text{eau} \text{glycole}} + \text{COP}_{0\text{ °CTMaxPAC}}P\theta_{eau} glycolée/TMaxPAC = (P_{+5} °C/TMaxPAC -P_{0} °C/TMaxPAC)/5* \theta_{eau} glycolée + P_{0} °C/TMaxPAC
```
Capteurs géothermiques enterrés verticaux :

Les calculs seront menés sur la base d'une température moyenne de 5 °C, représentative de la température moyenne d'eau glycolée dans des capteurs géothermiques verticaux.

Nappe aquifère :

Les calculs seront menés sur la base d'une température moyenne de 10 °C, représentative de la température moyenne d'eau dans une nappe aquifère.

3.9.2.3.2. Détermination de la température maximale possible en thermodynamique pour  $\theta_{\text{em}}$  (ou  $\theta_{\text{em}}$ )

 $T_{\text{MaxThermo}} = T_{\text{MaxPAC}} - \Delta k - \Delta T_{\text{PAC}}/2$ 

avec :

 $\Delta k$ , le pincement de l'échangeur :

- ballon à serpentin :  $\Delta k = MAX 100*P\theta_{\text{eav/TMaxPad}}/A_{\text{Echaosour}} + 31,5;1)$
- ballon en bain marie :  $\Delta k = 3$
- échangeur à plaques :  $\Delta k$  = donnée d'entrée ;

valeur par défaut =  $MAX(-200*P\theta_{\text{extTMaxPAC}}/A_{\text{Echangeur}} + 31,5;1)$ 

 $\Delta T_{\text{PAC}} = P \theta_{\text{eau/TMaxPAC}} / (1{,}163 \text{*} Q_{\text{PAC}})$ 

Pour les modèles inverter  $P\theta_{\text{cav/TMaxPAC}}$  est minorée de 30 %.

3.9.2.3.3. Détermination de la température d'eau froide dans l'échangeur au début de la charge

 $B$ allon < 400 litres

Si fonctionnement en heures creuses et soutirage quotidien  $\lt 85$  % volume ballon Echangeur à plaques et ballon en bain marie

 $T_{\text{ECSDebutCharge}} = (V_{\text{PreleveQuotidien}} * \theta_{\text{CW\_mensuel}} + (V_{\text{Ballon}} - V_{\text{PreleveQuotidien}}) * \theta_{\text{ECS}}) / V_{\text{Ballor}}$ 

Ballon à serpentin.

$$
T_{\text{ECSDebutCharge}} = \frac{(V_{\text{PreleveQuatiden}} * \theta_{\text{cw\_mensuel}} + (A_{\text{Echangent}} * 60 - V_{\text{PreleveQuatiden}}) * \theta_{\text{ECS}})}{(A_{\text{Echanger}} * 60)}
$$

Si fonctionnement en heures pleines ou soutirage quotidien  $> 85$  % volume ballon Echangeur à plaques et ballon en bain marie

$$
T_{\tiny \textrm{ECSDebutCharge}} = (V_{\tiny \textrm{PreleveQuotiden}}/5* \theta_{\tiny \textrm{cw\_mensuel}} + (V_{\tiny \textrm{Ballon}} - V_{\tiny \textrm{PreleveQuotiden}}/5)*\theta_{\tiny \textrm{ECS}}/V_{\tiny \textrm{Ballowper}}
$$

Ballon à serpentin

TECSDebutCharge =  $\frac{(V_{\text{PreleveQuotidien}}/5 * \theta_{\text{cw\_mensuel}} + (A_{\text{Echangeur}} * 60 - V_{\text{PreleveQuotidien}}/5) * \theta_{\text{ECS}})}{(A_{\text{max}}/5)}$  $(A_{\text{Echangeur}} * 60)$ 

Ballon  $> 400$  litres

 $T_{\text{ECSDebutCharge}} = 25 \text{ °C}$ 

avec :

 $V_{\text{Ballow}}$  volume du ballon de stockage ECS

$$
V_{\text{PreleveQuotidien}} = a * a h_{\text{mov}} * Nu * 5 * \frac{(40 - \theta_{\text{cw\_mensuel}})}{(\theta_{\text{ECS}} - \theta_{\text{cw\_mensuel}})}
$$

 $3.9.2.3.4$ . Détermination du coefficient de performance COP<sub>thermo</sub>

 $\text{COP}_{\text{thermo}} = (\text{COP}\theta_{\text{eau/TPACDebutCharge}} + \text{COP}\theta_{\text{eau/PACFinCharge}})/2$ 

avec :

 $T_{\text{PACDebutCharge}} = T_{\text{ECSDebutCharge}} + \Delta k + \Delta T_{\text{PAC}}/2$  $T_{\text{PACFinChange}} = \text{MIN}(\theta_{\text{\tiny ECS}} + \Delta k + \Delta T_{\text{PAC}}/2; T_{\text{MaxThermo}})$ 

 $\theta_{\text{\tiny ECS}}$  température de consigne de l'eau chaude sanitaire

 $T_{\text{ECSDebutCharge}} = 25 \text{ °C}$  si l'appareil fonctionne en heures creuses et le volume journalier prélevé dans le ballon est inférieur à 85 % du volume de stockage, sinon  $T_{\text{ECSDebutCharge}} = 40$  °C

## 3.9.2.3.5. Détermination du coefficient de performance  $COP<sub>cor</sub>$

Le COP corrigé prend en compte l'appoint nécessaire si la température d'eau chaude demandée dépasse la température maximale possible en thermodynamique, ainsi que la pompe de circulation secondaire utilisée lorsque l'échangeur est un échangeur à plaques.

 $\text{COP}_{\text{corr}} = \frac{(Q_{\text{w\_mensuel}} + Q_{\text{d,w\_mensuel}} + Q_{\text{d,w\_mensuel}} + Q_{\text{g,w\_mensuel\_corr}})}{COP_{\text{thermo}}} + Q_{\text{approx,u\_mensuel\_corr}} + P_{\text{AbsP} \text{ompeECS}} * \text{nbheuresprod}$ 

avec :

$$
Q_{\text{appoint,measured}} = \frac{(\theta_{\text{ECS}} - T_{\text{MaxThermo}})}{(\theta_{\text{ECS}} - \theta_{\text{Faufroide}})} * (Q_{w_{\text{mensuel}}} + Q_{d,w_{\text{mensuel}}} + Q_{g,w_{\text{mensuel\_corr}}})
$$

 $\sin \theta_{\text{ECS}} > T_{\text{MaxThermo}}$ 

 $N$ bheuresprod =  $(Q_{w\_mensuel} + Q_{d,w\_mensuel} + Q_{g,w\_mensuel corr})*Shon/(P_{e_{au/+35} \degree C} + P_{e_{au/TMaxPAC}})/2$ 

3.9.3. *Pompe à chaleur sol/eau ou sol/sol en production simultanée d'ECS par désurchauffe*

3.9.3.1. Données nécessaires au calcul

QChauffage\_annuel, besoins de chauffage annuels déterminés selon la méthode Th-C-E

P+4oC/désurchauffe, puissance de désurchauffe « gratuite » utilisable pour la production simultanée d'ECS en mode chauffage. Cette caractéristique de l'appareil est obligatoire pour réaliser le calcul (en kW).

P<sub>+4 °C/nominale</sub>, puissance de chauffage nominale de la machine aux conditions d'essais de la NF EN 15879. Cette caractéristique de l'appareil est obligatoire pour réaliser le calcul (en kW).

- Les valeurs de  $P_{+4}$   $\alpha$  à prendre en compte dans les calculs doivent être précisées selon les règles suivantes : – la valeur est certifiée par un organisme indépendant accrédité selon la norme NF EN 45011 par le COFRAC ou tout autre organisme d'accréditation signataire de l'accord européen multilatéral pertinent pris dans le cadre de la coordination européenne des organismes d'accréditation, sur la base des normes européennes : la valeur de calcul est la valeur certifiée ;
- la valeur est justifiée par un essai effectué par un laboratoire indépendant et accrédité selon la norme NF EN ISO/CEI 17025 par le COFRAC ou tout autre organisme d'accréditation signataire de l'accord européen multilatéral pertinent pris dans le cadre de la coordination européenne des organismes d'accréditation sur la base des normes européennes : la valeur de calcul est égale à 0,9 \* valeur justifiée ;
- en cas de valeur uniquement déclarative ou en l'absence de valeur, on utilise la valeur par défaut suivante : la puissance de désurchauffe est prise égale à 10 % de la puissance de chauffage nominale.

3.9.3.2. Coefficient de performance mensuel  $COP_{corr}$ 

Les besoins d'eau chaude sanitaire à 40 °C et les pertes de distribution sont assurés par la pompe à chaleur qui fonctionne avec un COP corrigé en fonction des heures de fonctionnement en mode chauffage.

> 3.9.3.2.1. Détermination des besoins de chauffage mensuels et du nombre d'heures de fonctionnement de la PAC par jour

 $Q_{\text{chauffage\_mensuel}} = n j * (19 - \theta_{\text{ext}}) / (\sum_{k=1}^{12} (19 - \theta_k) * nbjoursmois_k) * Q_{\text{chauffage\_annuel}}$ pour  $\theta_{\text{ext}}$  < 19°C

 $Nb_{HeuresPAC} = Q_{chauffage\_mense}/P_{+4 \text{ oC/nominale}}$ 

3.9.3.2.2. Détermination du coefficient de performance  $COP_{Corr}$ 

3.9.4. *Récupération d'énergie de climatisation par système frigorifique*

L'énergie de climatisation est utilisée directement ou via un second circuit frigorifique en cascade pour produire l'ECS.

3.9.4.1. Données nécessaires au calcul

Données étude thermique Th-C-E :

 $\theta$ clim1 : température extérieure en climatisation (calcul Th-C-E) ;

Besoinclim1 : besoin climatisation en kW pour  $\theta$ clim1 (calcul Th-C-E);

 $\theta$ clim2 : température extérieure en climatisation (calcul Th-C-E) ; Besoinclim2 : besoin climatisation en kW pour  $\theta$ clim2 (calcul Th-C-E) ;

Si générateur en cascade : Besoin\_Chauffage : besoin de chauffage selon l'étude Th-C-E en kWh/(m<sup>2</sup>.an) ;

Cep\_Chauffage : consommation de chauffage selon l'étude Th-C-E en kWh/(m<sup>2</sup>.an) ;

PGenCascade, puissance du générateur en cascade en kW.

COPGenCascade, COP du générateur en cascade pour la température maximale de sortie d'eau.

Les valeurs de COP<sub>GenCascade</sub> à prendre en compte dans les calculs doivent être précisées selon les règles suivantes :

- la valeur est certifiée par un organisme indépendant accrédité selon la norme NF EN 45011 par le COFRAC ou tout autre organisme d'accréditation signataire de l'accord européen multilatéral pertinent pris dans le cadre de la coordination européenne des organismes d'accréditation, sur la base des normes européennes : la valeur de calcul est la valeur certifiée ;
- la valeur est justifiée par un essai effectué par un laboratoire indépendant : la valeur de calcul est égale à 0,9 \* valeur justifiée ;
- la valeur est justifiée par un essai effectué par un laboratoire du fabricant : la valeur de calcul est égale à 0,8 \* valeur justifiée.

## 3.9.4.2. Coefficient de performance mensuel  $COP_{corr}$

Les besoins d'eau chaude sanitaire à 40 °C et les pertes de distribution sont assurés en totalité par le système frigorifique.

Pour chaque mois, on calcule l'énergie de climatisation nécessaire Energie<sub>Climatisation</sub> à partir de la répartition des heures par température extérieure et de la charge climatisation pour ces températures.

 $\beta$  Gratuit, part des besoins ECS couverts par l'énergie de climatisation Energie<sub>Climatisation</sub>

3.9.4.2.1. Utilisation directe de l'énergie de climatisation

Si  $\beta$  <sub>Gratuit</sub> = 1, la production d'ECS est produite « gratuitement »

$$
Si \beta_{Gratuit} < 1, \; COP = \frac{1}{(1 - \beta_{Gratuit})}
$$

Le COP est calculé sur l'année.

3.9.4.2.2. Système en cascade pour la récupération de l'énergie de climatisation

 $COP = COP_{GenCascade}$ 

Lorsque l'énergie de climatisation est inférieure aux besoins ECS, le complément est assuré en faisant appel au générateur en mode chauffage. On comptabilise cette surconsommation pour chaque mois

$$
Approx(i)_{NonGratuis} = \frac{(Q_{w\_measured} + Q_{d,w\_mensuel} + Q_{g,w\_mensuel}) * (1 - \beta_{Gratuit})}{(1 - 1 / COP_{corr})}
$$

La surconsommation annuelle de chauffage est :

$$
SurConsoChauffage = \sum Apports(i)_{NonGratus} * \frac{Cep\_Chauffage}{Besoin\_Chauffage}
$$

## $[kWhep/(m^2 can)]$

Cette consommation est ajoutée à la consommation de l'appareil électrique de production d'ECS thermodynamique pour déterminer le coefficient de conversion thermodynamique.

#### 3.10. **Part des consommations assurées par la pompe à chaleur**

Ce chapitre a pour objet de vérifier chaque mois la couverture des besoins d'eau chaude sanitaire quotidiens par le fonctionnement de la pompe à chaleur sur douze heures consécutives maximum. Il permet donc de rectifier le COP<sub>corr</sub> de chaque système par un coefficient  $\beta_{PAC}$  représentant la part des consommations assurée par la pompe à chaleur.

Part assurée par la pompe à chaleur :  $\beta_{\text{PAC}} = P_{\text{corr}}/P_{12}$  (valeur maximale 1)  $P_{12} = (Q_{w\_mensuel} + Q_{d,w\_mensuel} + Q_{g,w\_mensuel})/nj/12$  avec :

 $P_{12}$ , puissance quotidienne nécessaire à la production d'eau chaude sanitaire répartie sur douze heures consécutives ;

Q<sub>w\_mensuel</sub>, besoins d'eau chaude sanitaire à 40 °C (kWh/m<sup>2</sup>);

 $Q_{d,w_{\text{measured}}}$ , pertes de distribution mensuelles (kWh/m<sup>2</sup>);

 $Q_{g,w_{\text{unensuel}}}$ , pertes de stockage mensuelles (kWh/m<sup>2</sup>).

 $P_{corr} = P_n * COP_{corr} / COP_{HPn}$ 

avec :

P<sub>corr</sub>, puissance fournie par la pompe à chaleur en conditions réelles ;

 $P_n$ , puissance nominale fournie par la pompe à chaleur;

COP<sub>corr</sub>, coefficient de performance mensuel de la pompe à chaleur;

COPHPn, coefficient de performance aux conditions nominales de fonctionnement du système, déterminé à partir de COP<sub>n</sub>, le COP mesuré suivant la norme NF EN 16147 pour les appareils assurant uniquement la production d'eau chaude sanitaire ou la norme EN14-511 pour les appareils assurant la production d'eau chaude sanitaire en plus d'une fonction de génération de chauffage et/ou de rafraîchissement.

Le coefficient de performance mensuel de la pompe à chaleur,  $COP_{corr}$ , est corrigé en fonction de la part assurée par la pompe à chaleur, la part restante étant produite par l'appoint avec  $\overline{COP} = 1$ .

 $COP_{corr} = COP_{corr} * \beta_{PAC} + 1-\beta_{PAC}$ 

## 3.11. **Cycle antilégionelle**

Lorsque le volume du ballon de stockage de l'eau chaude dépasse 400 L et que la température de stockage est inférieure à 55 °C, un cycle de montée en température quotidienne à 60 °C pendant 1 h doit être intégré dans le calcul du COP.

Ce cycle est assuré par la pompe à chaleur jusqu'à la température maximale d'ECS en thermodynamique puis par l'appoint pour le complément.

L'énergie antilégionnelle peut être déduite des besoins d'ECS, à l'exception des pertes de stockages supplémentaires générées.

EnergieAntilégionnelle =  $(60-\theta_{\text{rec}})*V_{\text{BALION}}*1,163*$ nj/Shon/1000

EnergieUtile = EnergieAntilégionnelle - EnergieAntilégionnelle  $*$   $(60 - \theta_{\text{ECS}})$  \* Pertesdestockage

## 3.12. **Prise en compte de la quote-part de la puissance des circulateurs non comprise dans le COP**

Le COP selon la norme EN14-511, pour les PAC 2 services, ne comprend que la quote-part de la puissance des circulateurs nécessaire pour vaincre les pertes de charges des échangeurs de la PAC.

Le COP doit être corrigé suivant les valeurs suivantes :  $COP_{\text{corr}} = (1 - \alpha)^*(1 - \beta)^*COP$ 

avec :

Pertes de charge circuit échangeur ECS

 $\alpha$  = 2,4 % pour des pompes standard

 $\alpha$  = 0,6 % pour des pompes haute efficacité

Pertes de charge circuit captage : capteurs horizontaux

 $\beta$  = 1,6 % pour des pompes standard

 $\beta$  = 0,6 % pour des pompes haute efficacité

Pertes de charge circuit captage : sondes verticales

 $\beta$  = 2,4 % pour des pompes standard

 $\beta$  = 0,8 % pour des pompes haute efficacité

Pertes de charge circuit captage : eau/eau avec échangeur intermédiaire

 $\beta$  = 2.4 % pour des pompes standard

 $\beta$  = 0,6 % pour des pompes haute efficacité